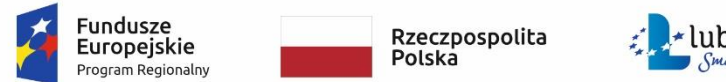

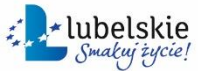

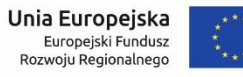

# **OPIS DOSTAWY**

# **"Dostawa wyposażenia komnat Pałacu Potockich w Radzyniu Podlaskim"**

# **Część 6: Dostawa sprzętu komputerowego, drukarki oraz oprogramowania na potrzeby sali projekcyjnej oraz pracowni i galerii fotograficznej**

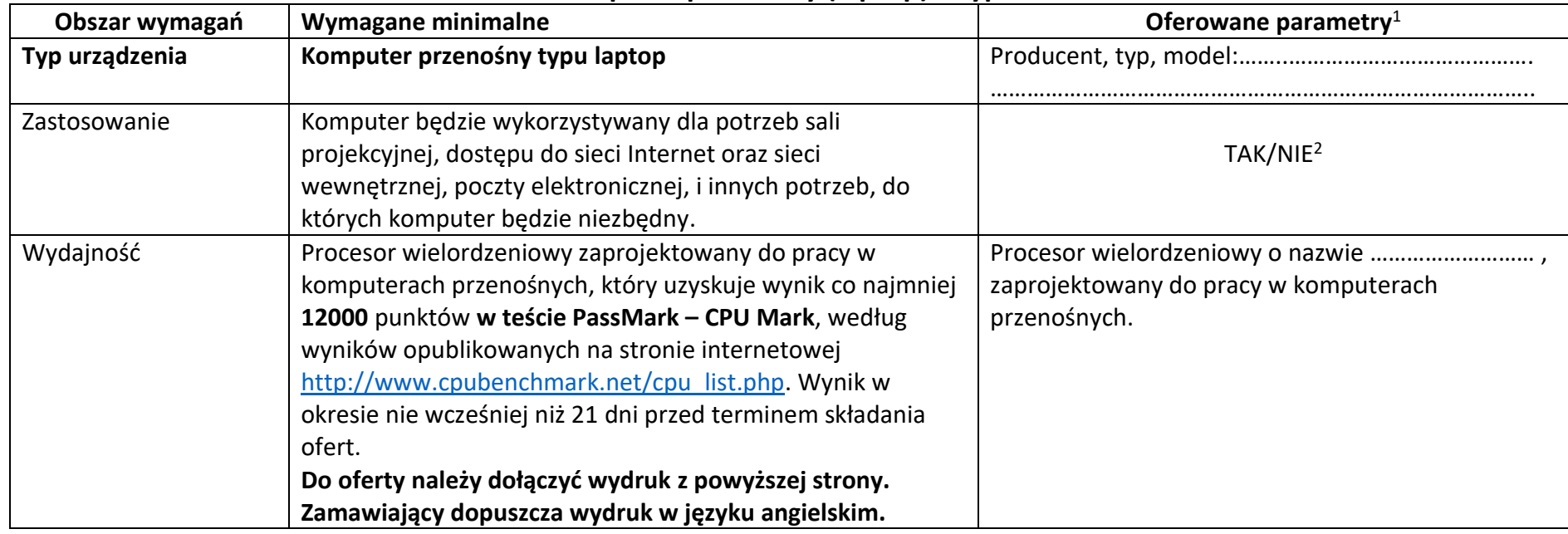

### **Komputer przenośny (laptop) – typ I**

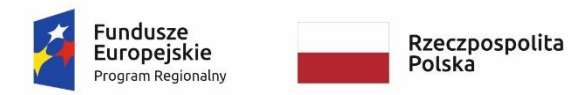

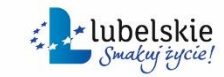

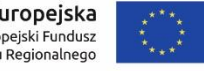

#### *Załącznik nr 6 do SWZ*

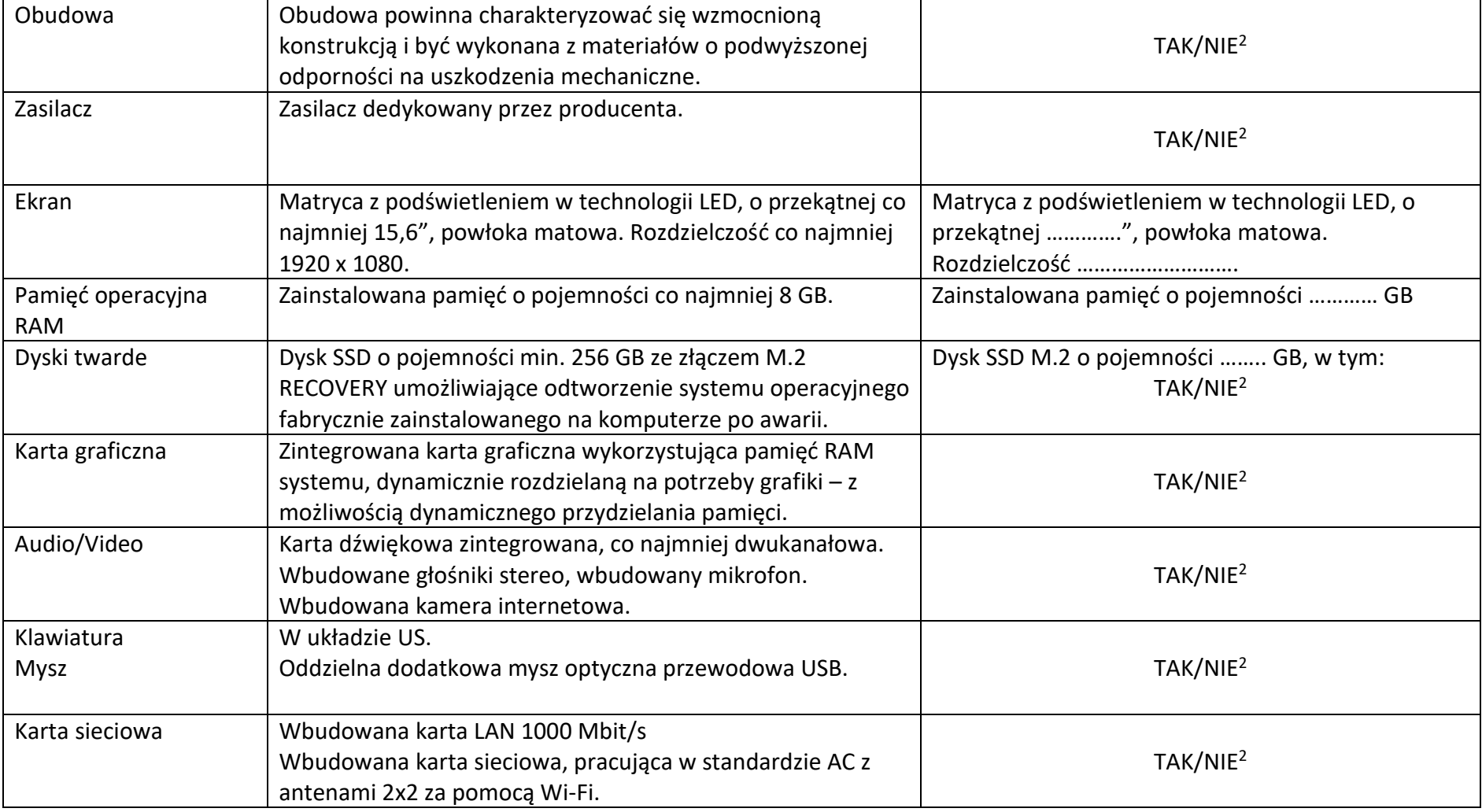

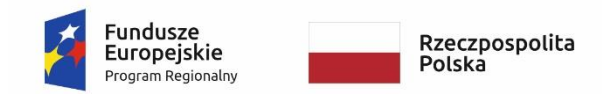

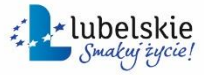

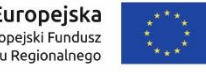

#### *Załącznik nr 6 do SWZ*

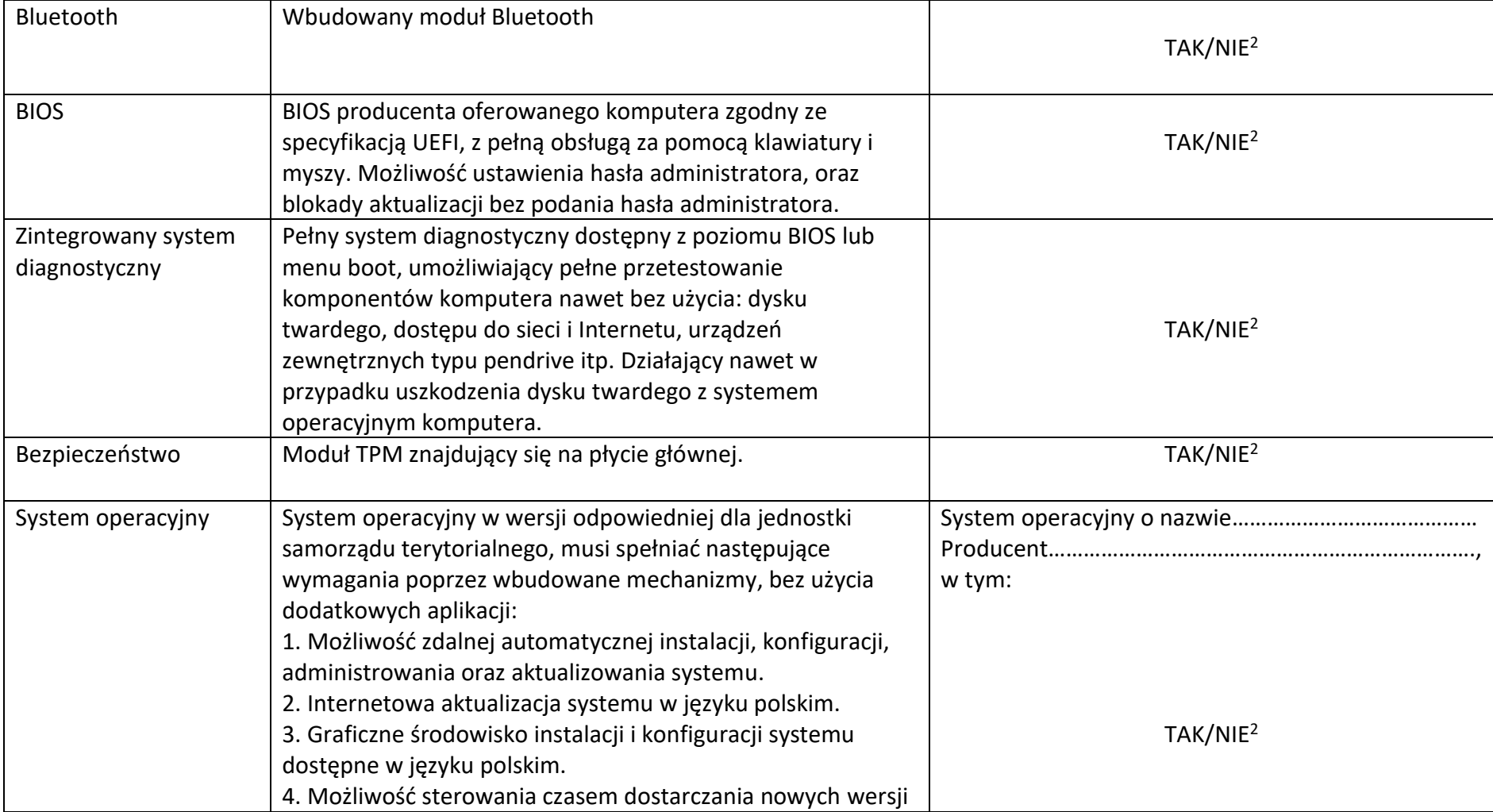

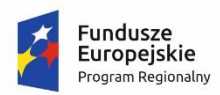

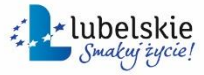

Unia Europejska<br>Europejski Fundusz<br>Rozwoju Regionalnego

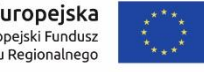

#### *Załącznik nr 6 do SWZ*

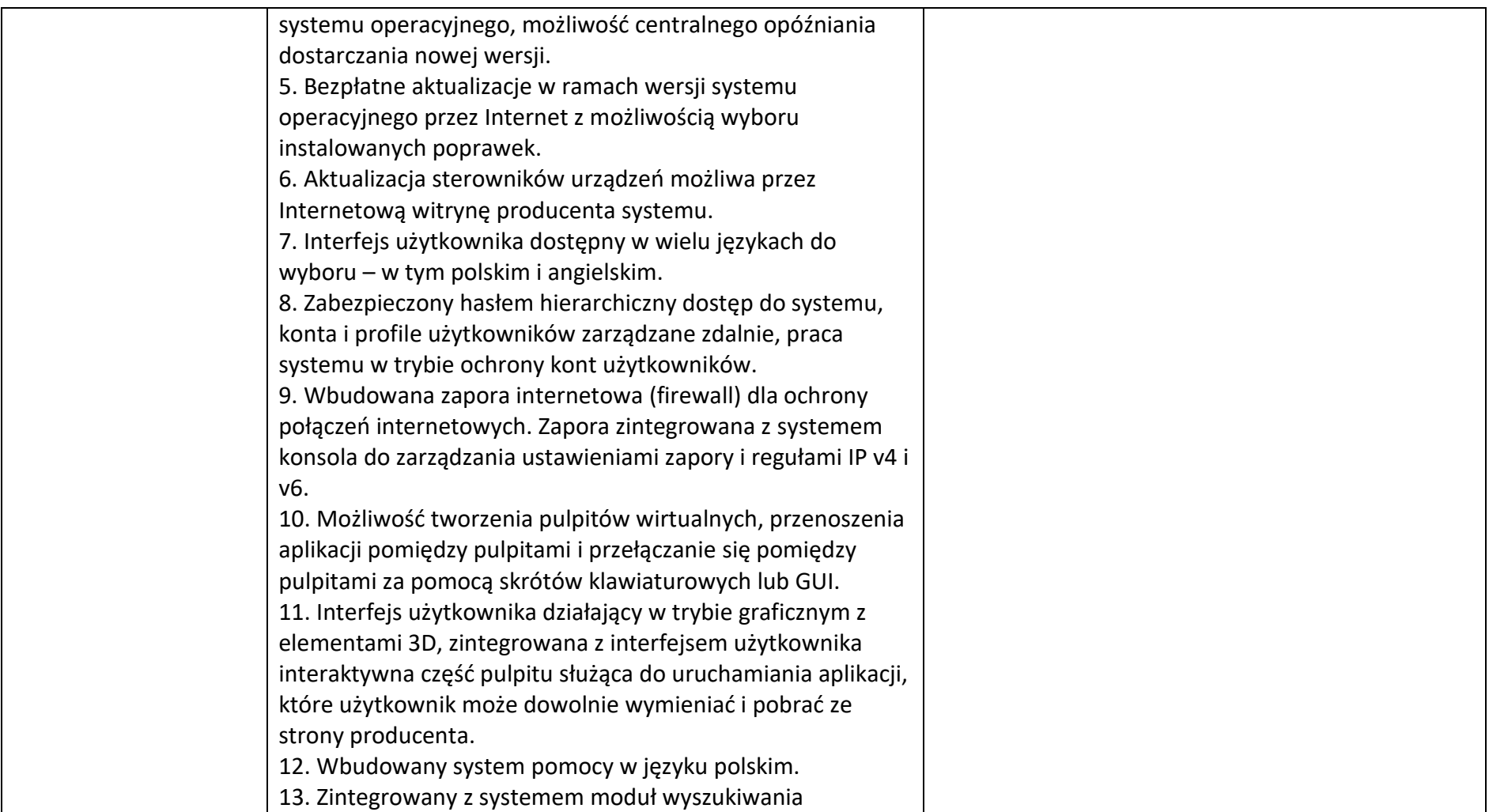

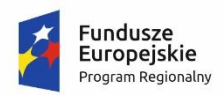

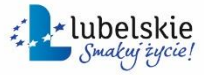

**Unia Europejska**<br>Europejski Fundusz<br>Rozwoju Regionalnego

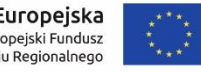

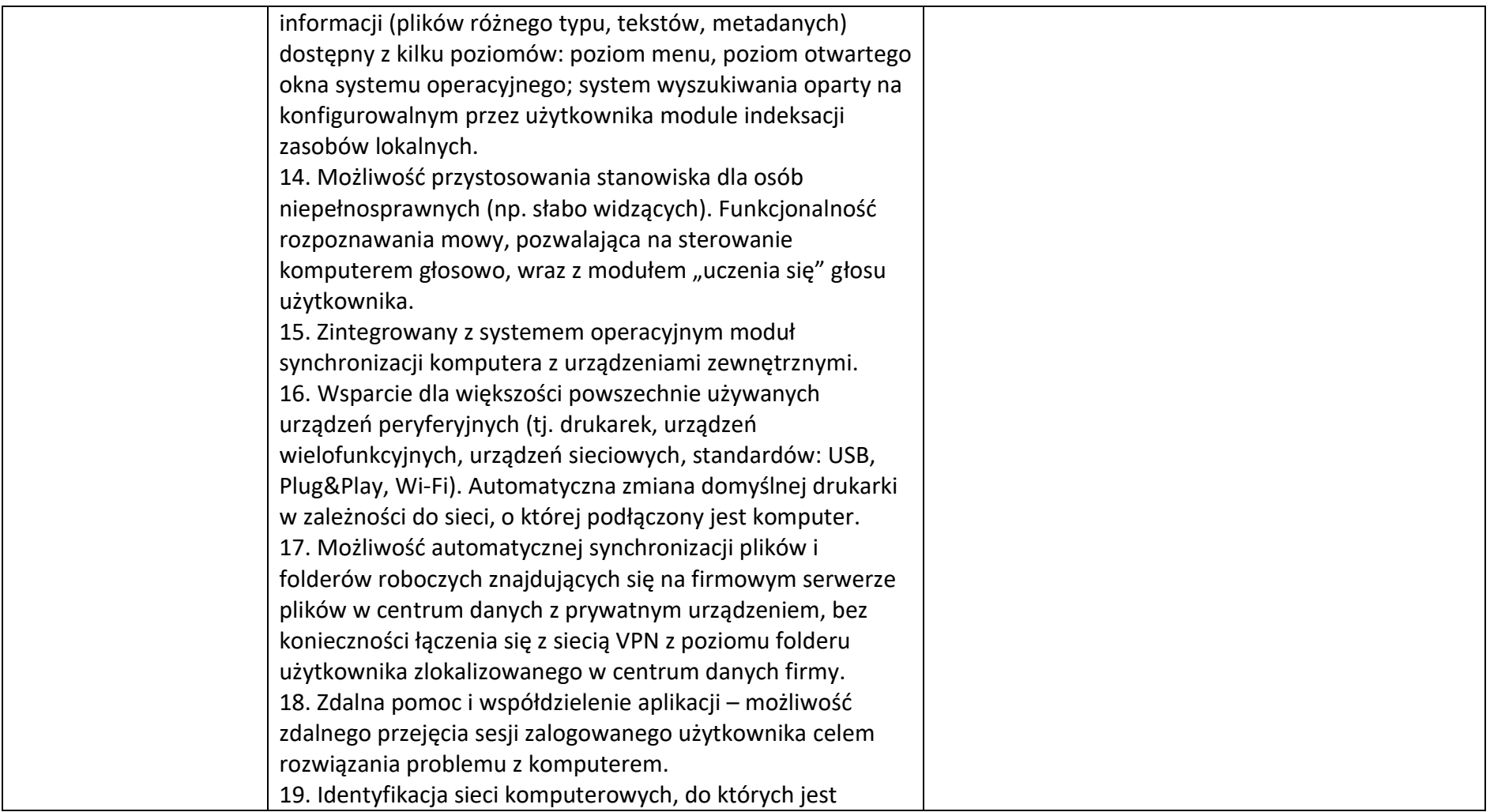

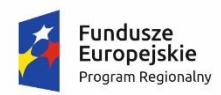

Rzeczpospolita<br>Polska

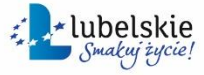

**Unia Europejska**<br>Europejski Fundusz<br>Rozwoju Regionalnego

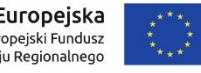

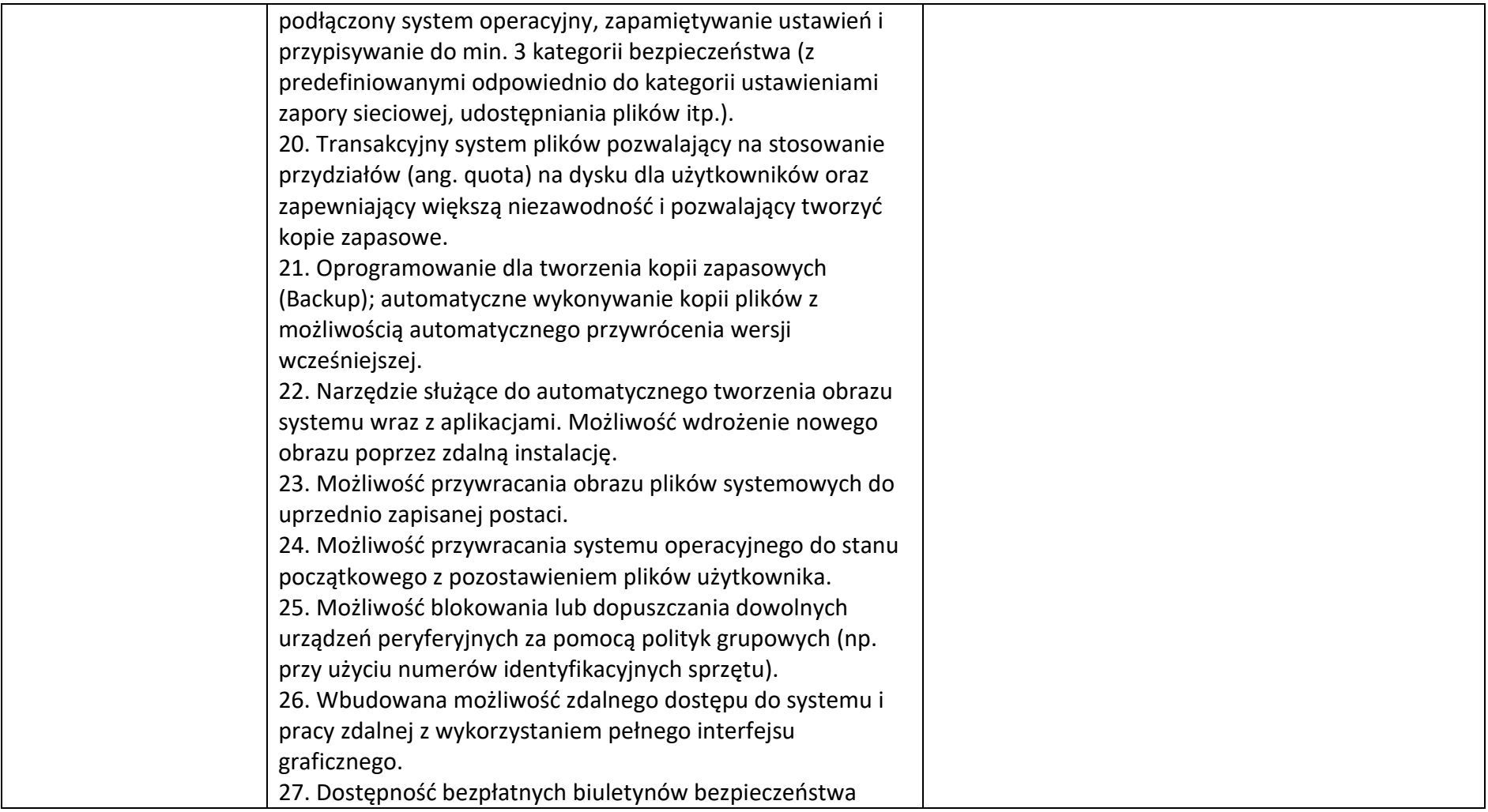

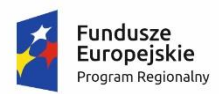

Rzeczpospolita<br>Polska

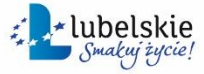

**Unia Europejska**<br>Europejski Fundusz<br>Rozwoju Regionalnego

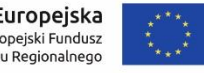

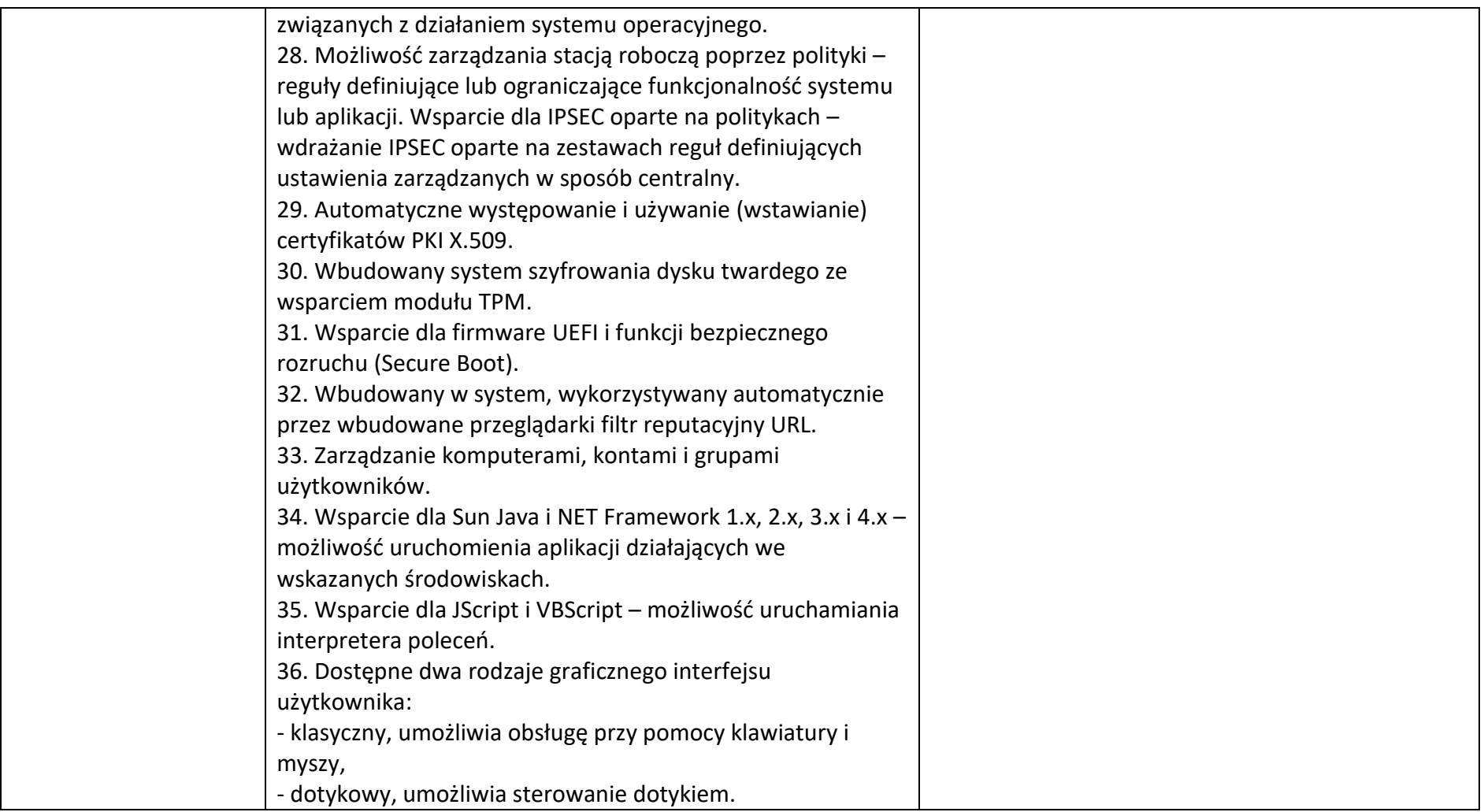

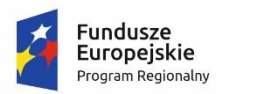

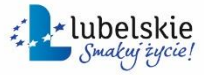

**Unia Europejska**<br>Europejski Fundusz<br>Rozwoju Regionalnego

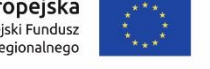

#### *Załącznik nr 6 do SWZ*

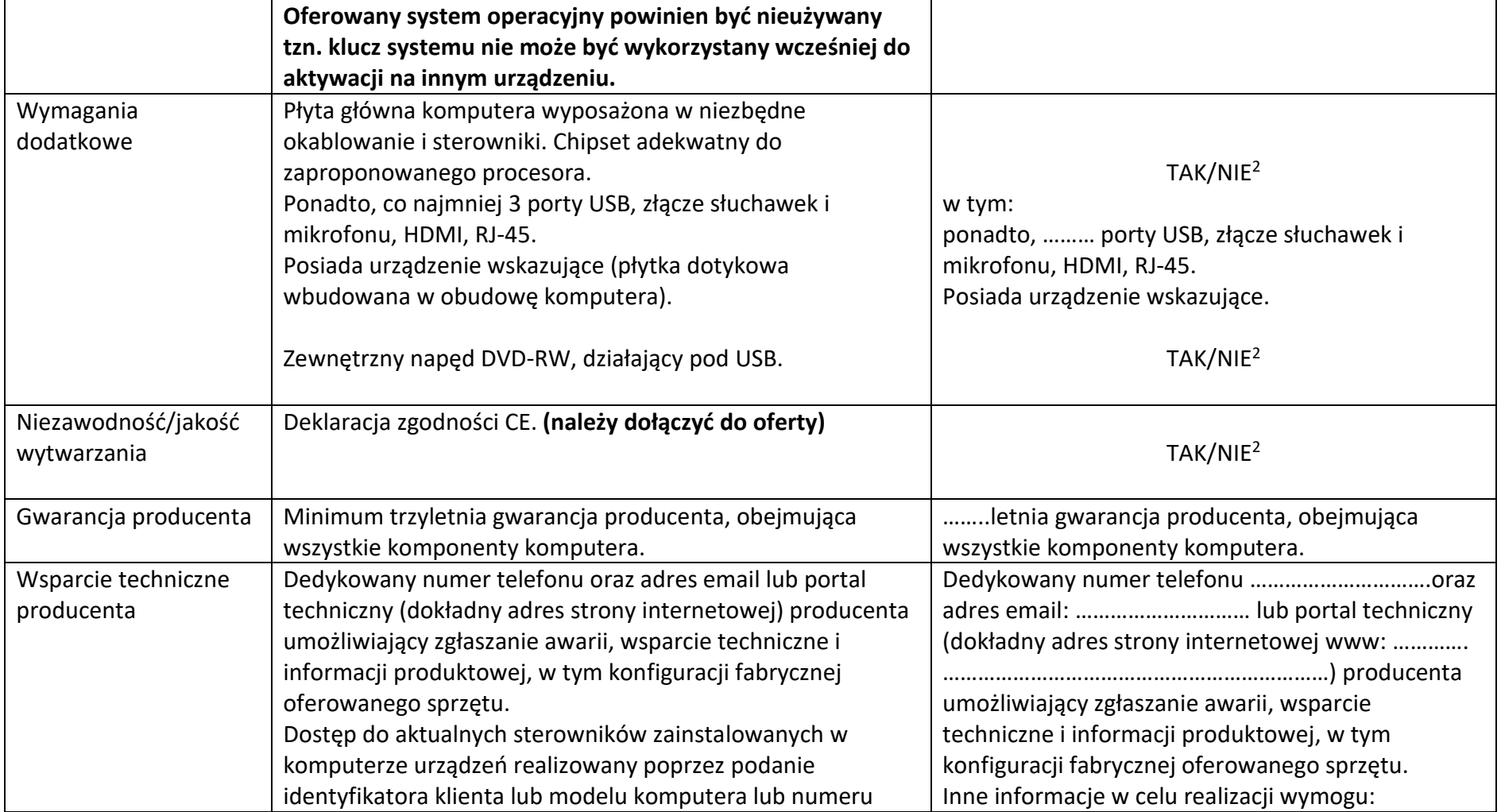

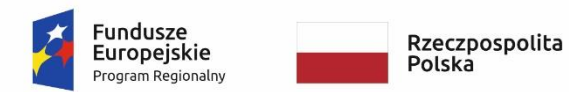

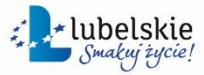

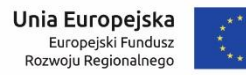

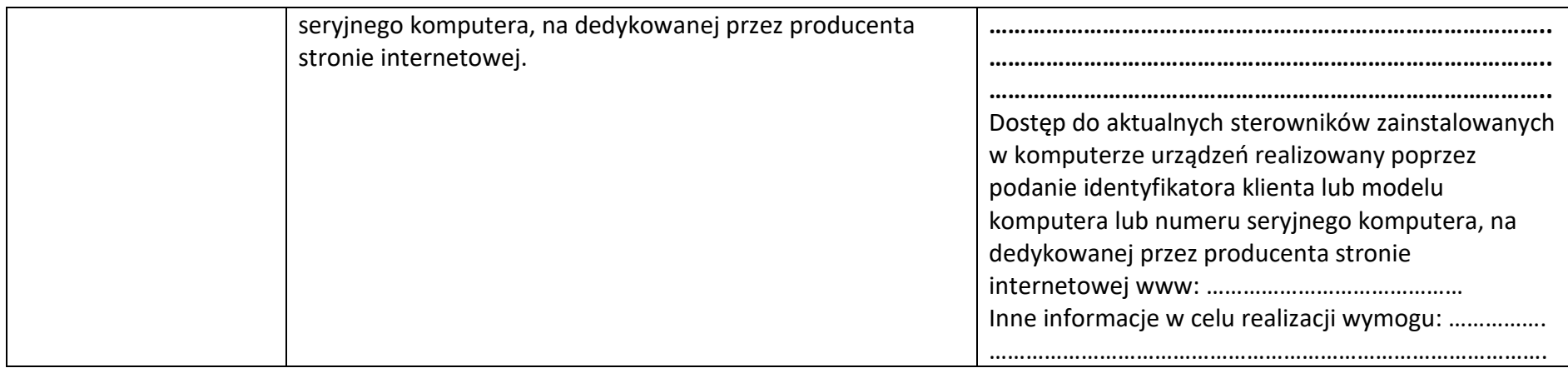

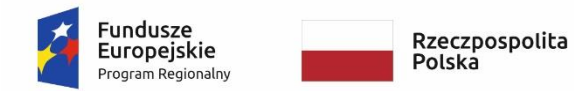

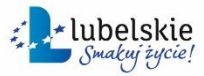

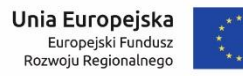

#### WRG.271.6.2023

# **Komputer przenośny (laptop) – typ II**

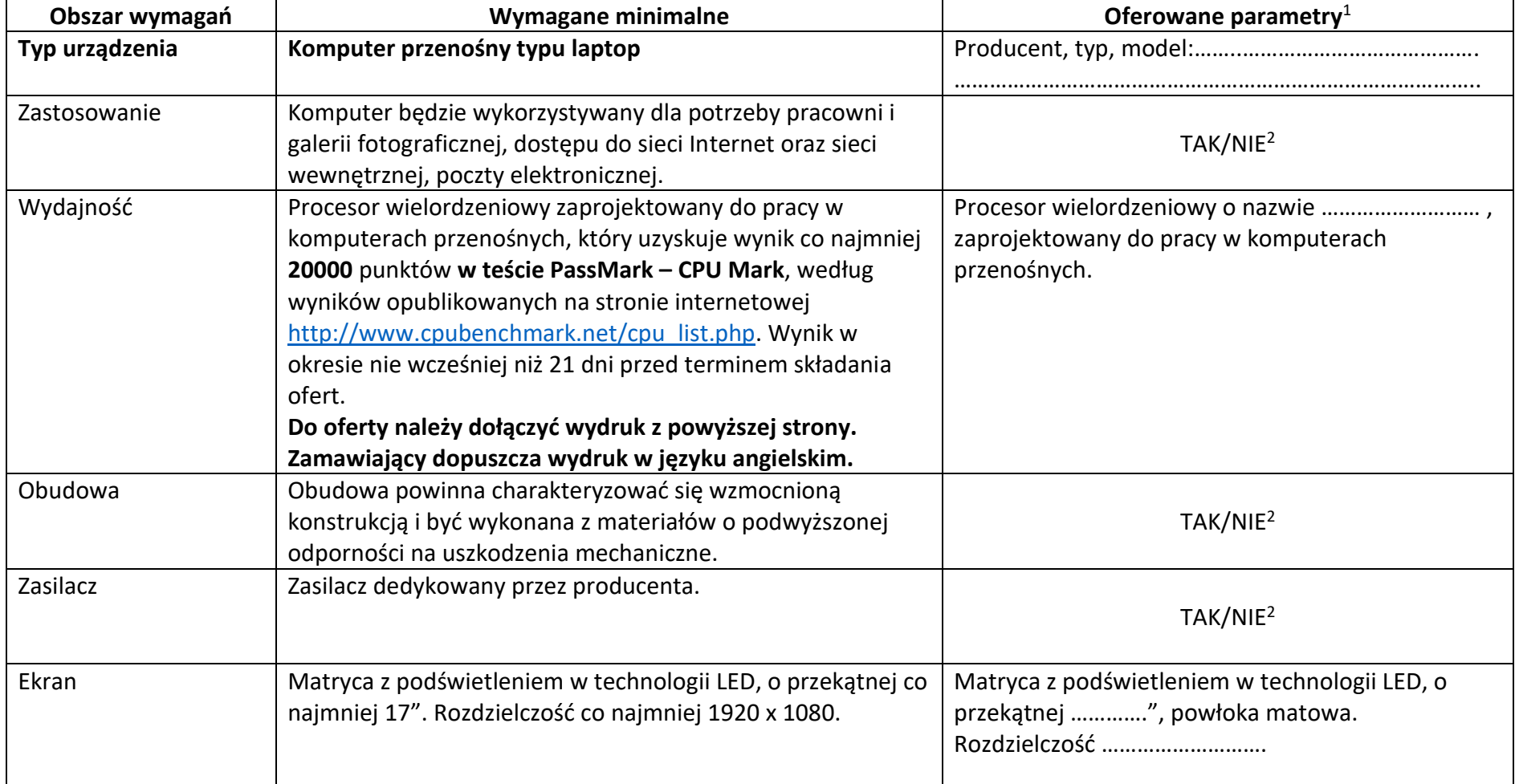

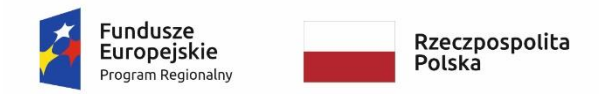

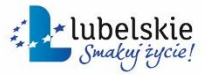

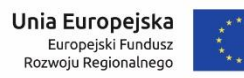

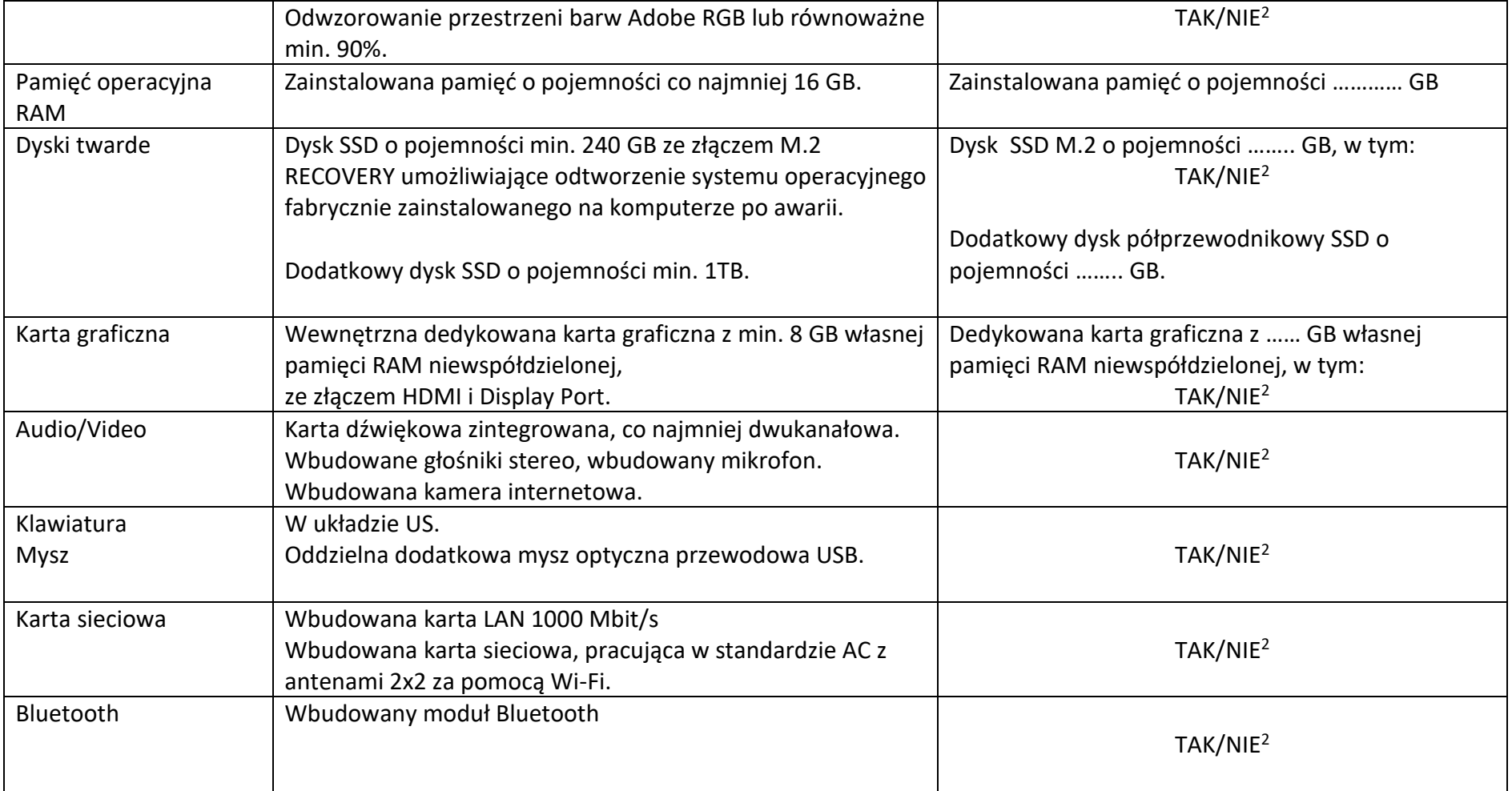

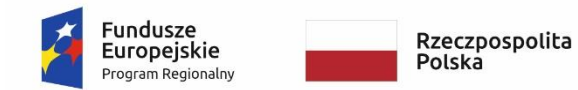

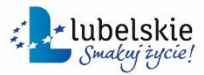

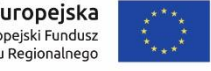

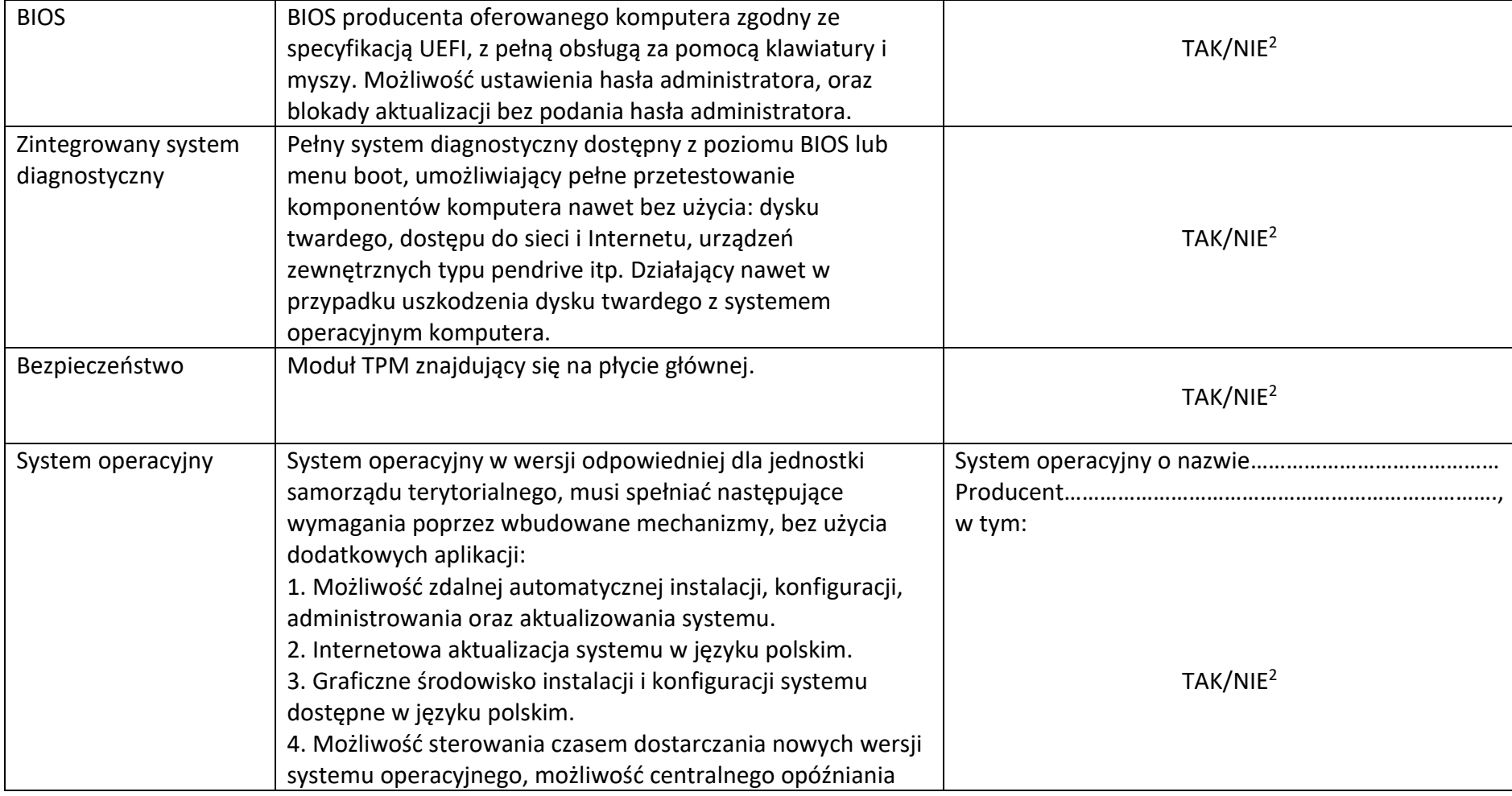

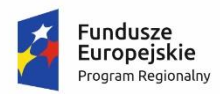

Rzeczpospolita<br>Polska

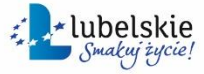

Unia Europejska<br>Europejski Fundusz<br>Rozwoju Regionalnego

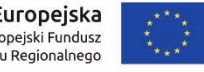

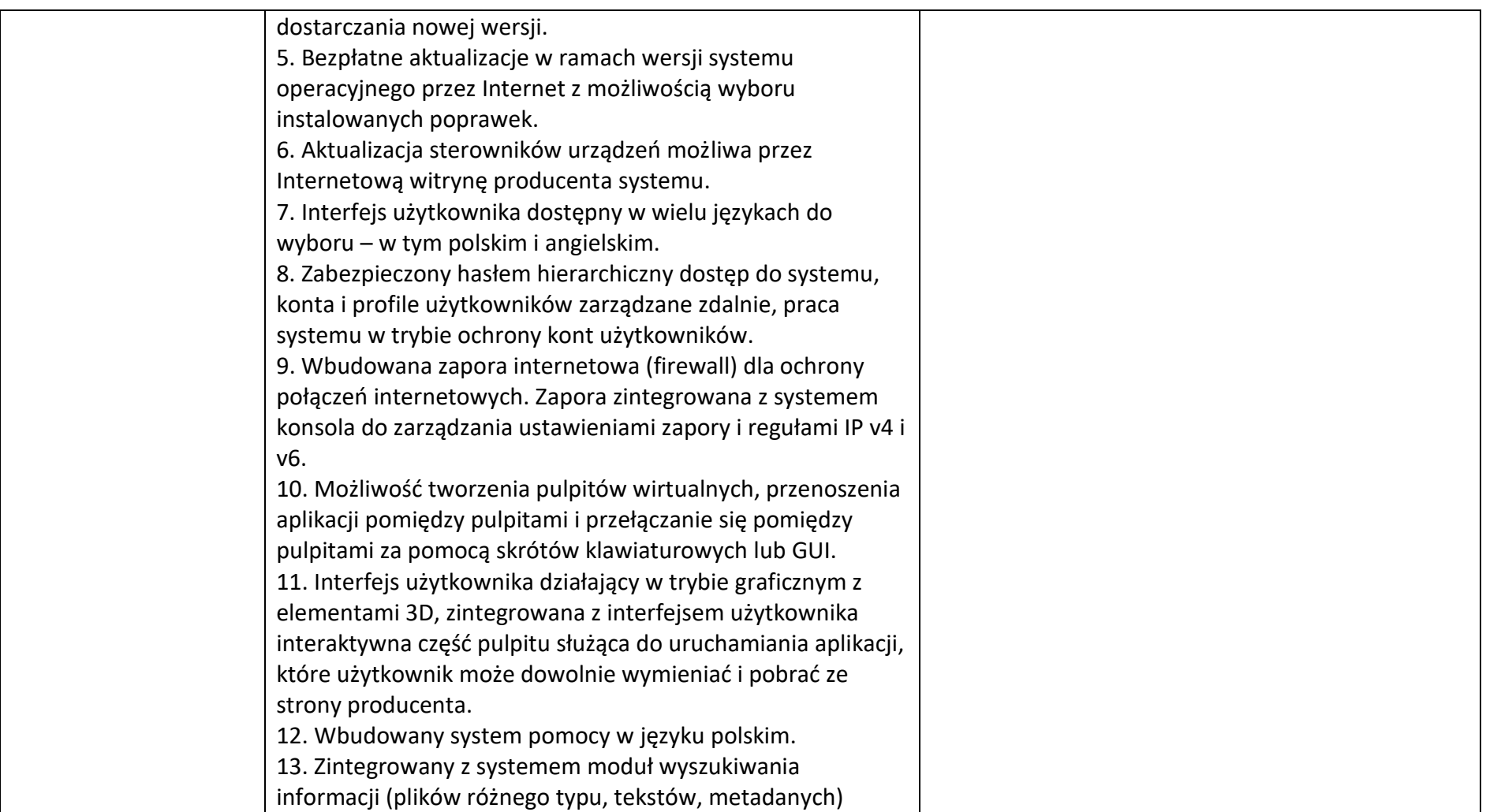

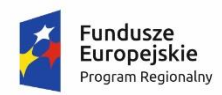

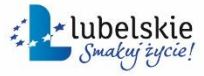

**Unia Europejska**<br>Europejski Fundusz<br>Rozwoju Regionalnego

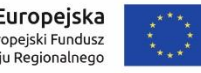

#### *Zał ącznik nr 6 do SWZ*

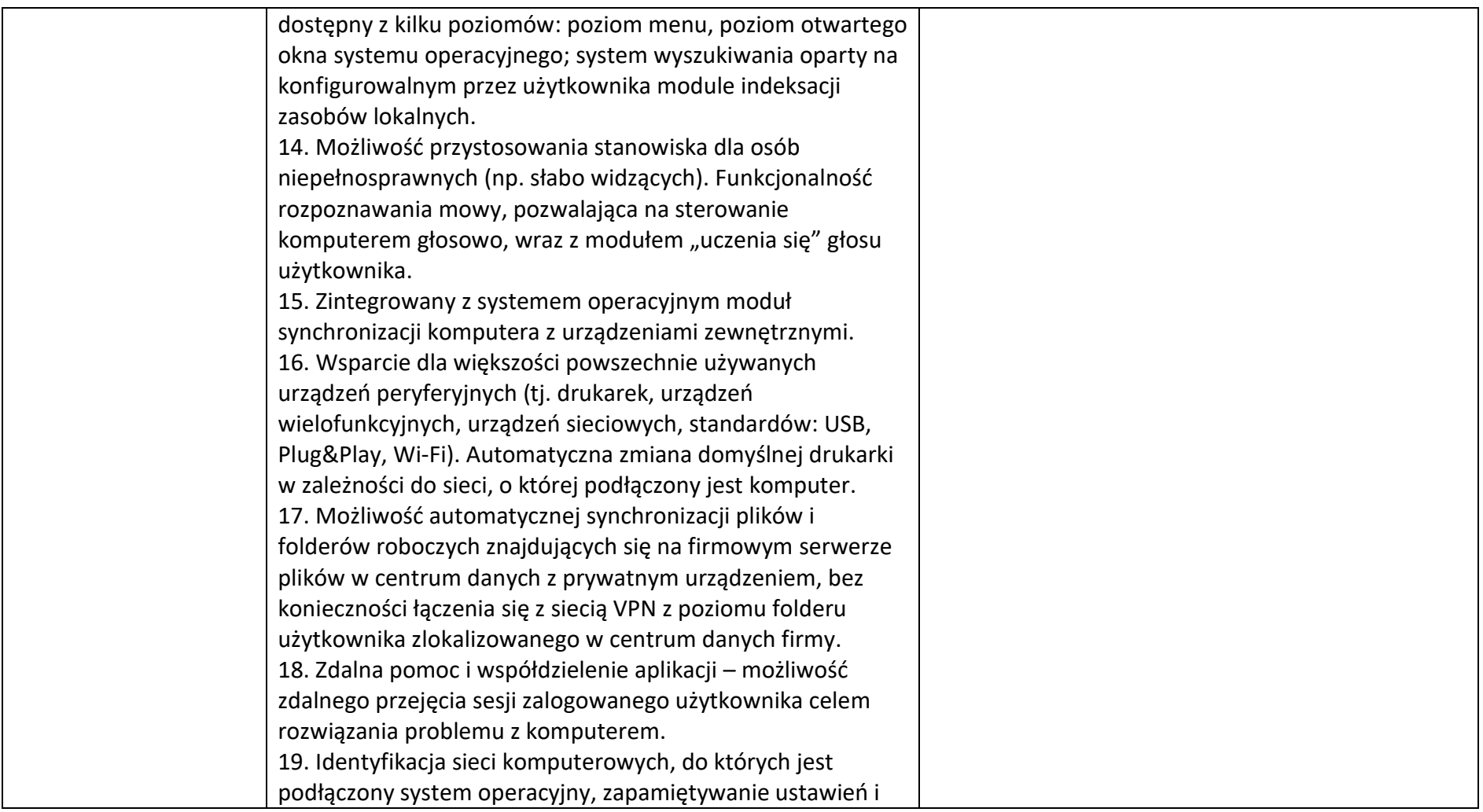

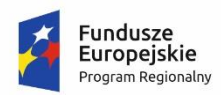

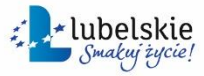

**Unia Europejska**<br>Europejski Fundusz<br>Rozwoju Regionalnego

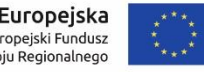

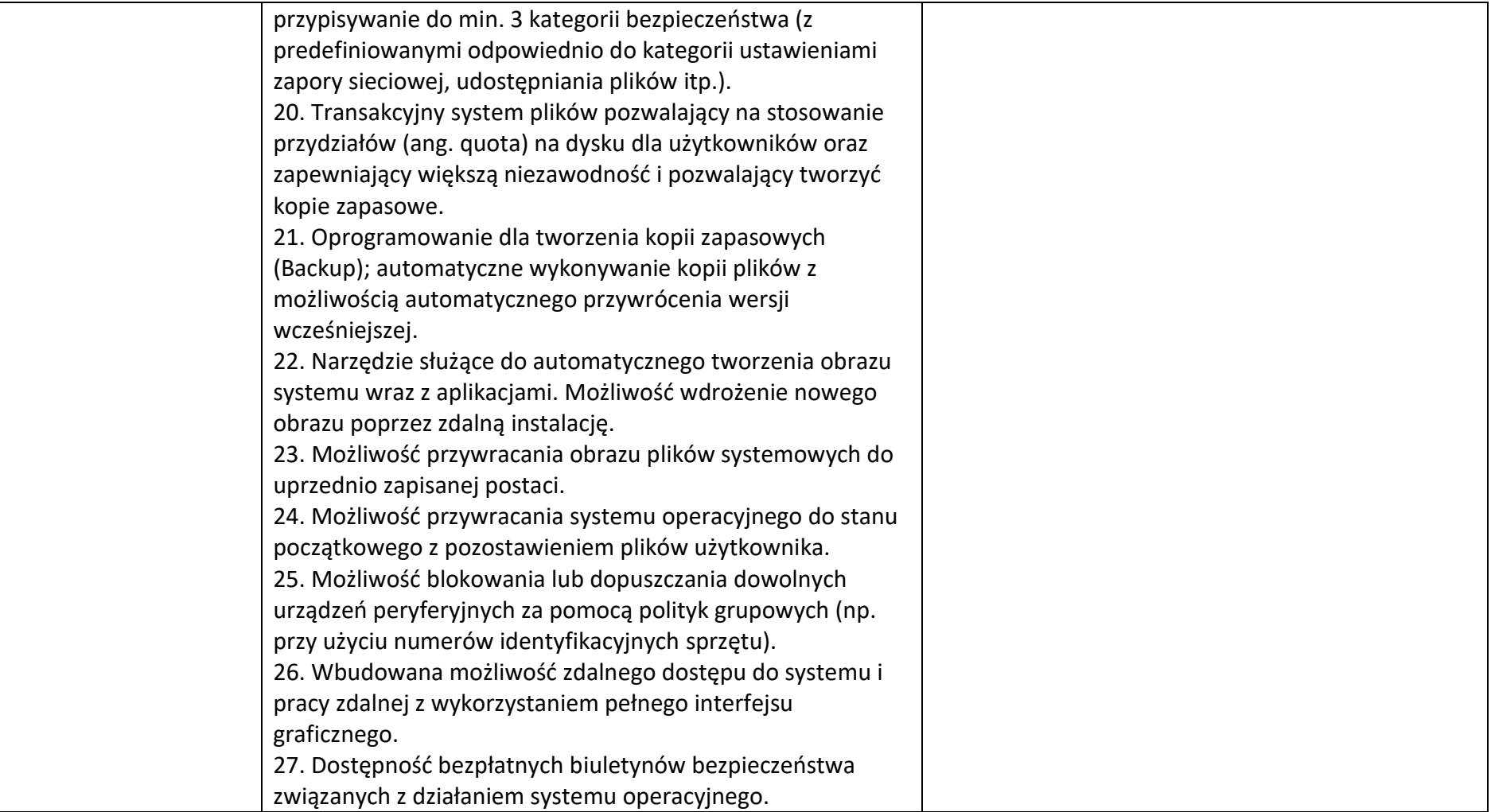

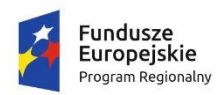

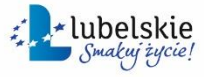

**Unia Europejska**<br>Europejski Fundusz<br>Rozwoju Regionalnego

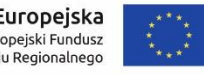

#### *Załącznik nr 6 do SWZ*

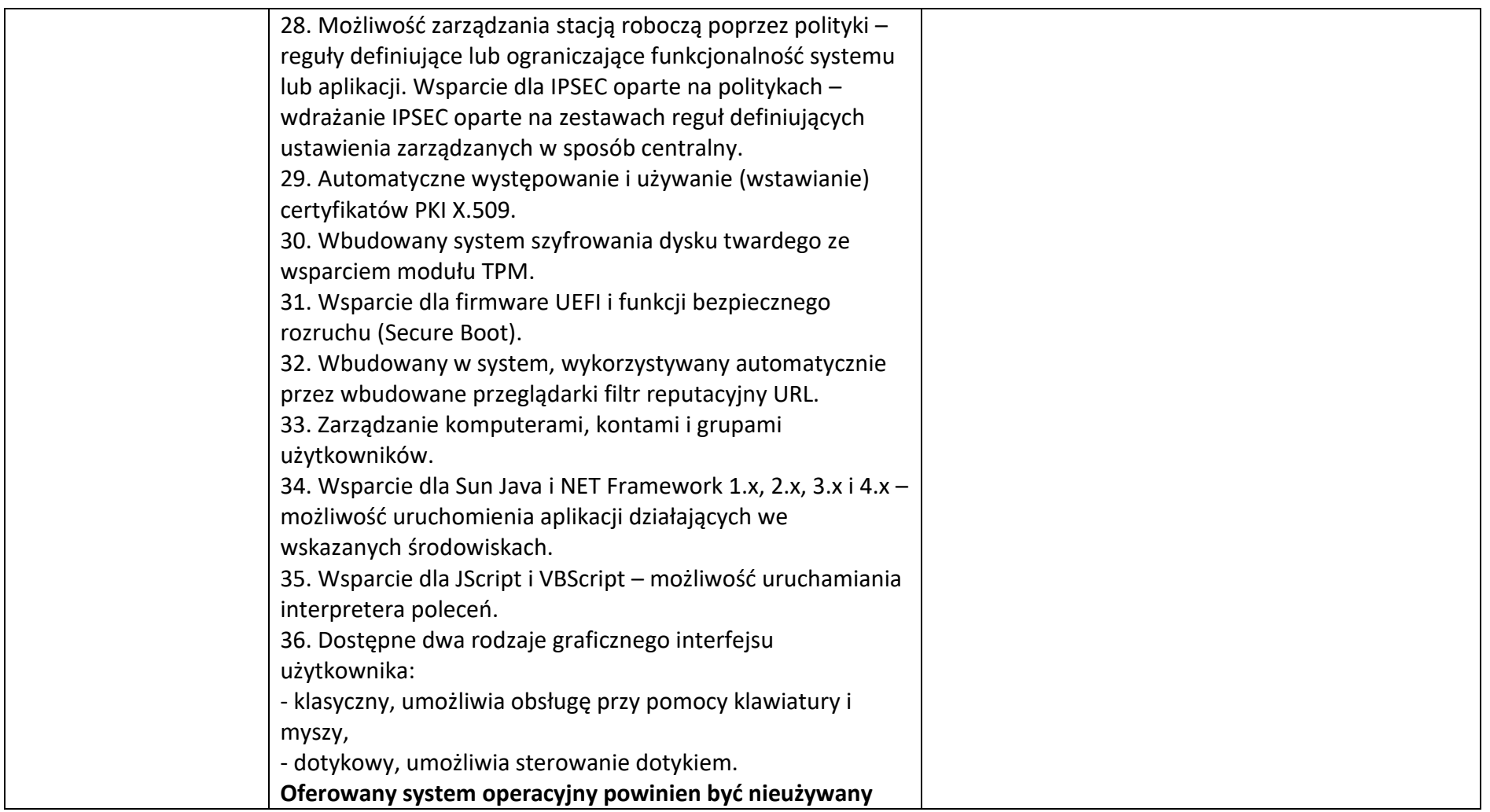

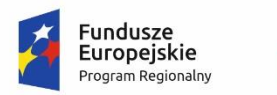

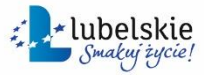

**Unia Europejska**<br>Europejski Fundusz<br>Rozwoju Regionalnego

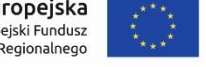

#### *Załącznik nr 6 do SWZ*

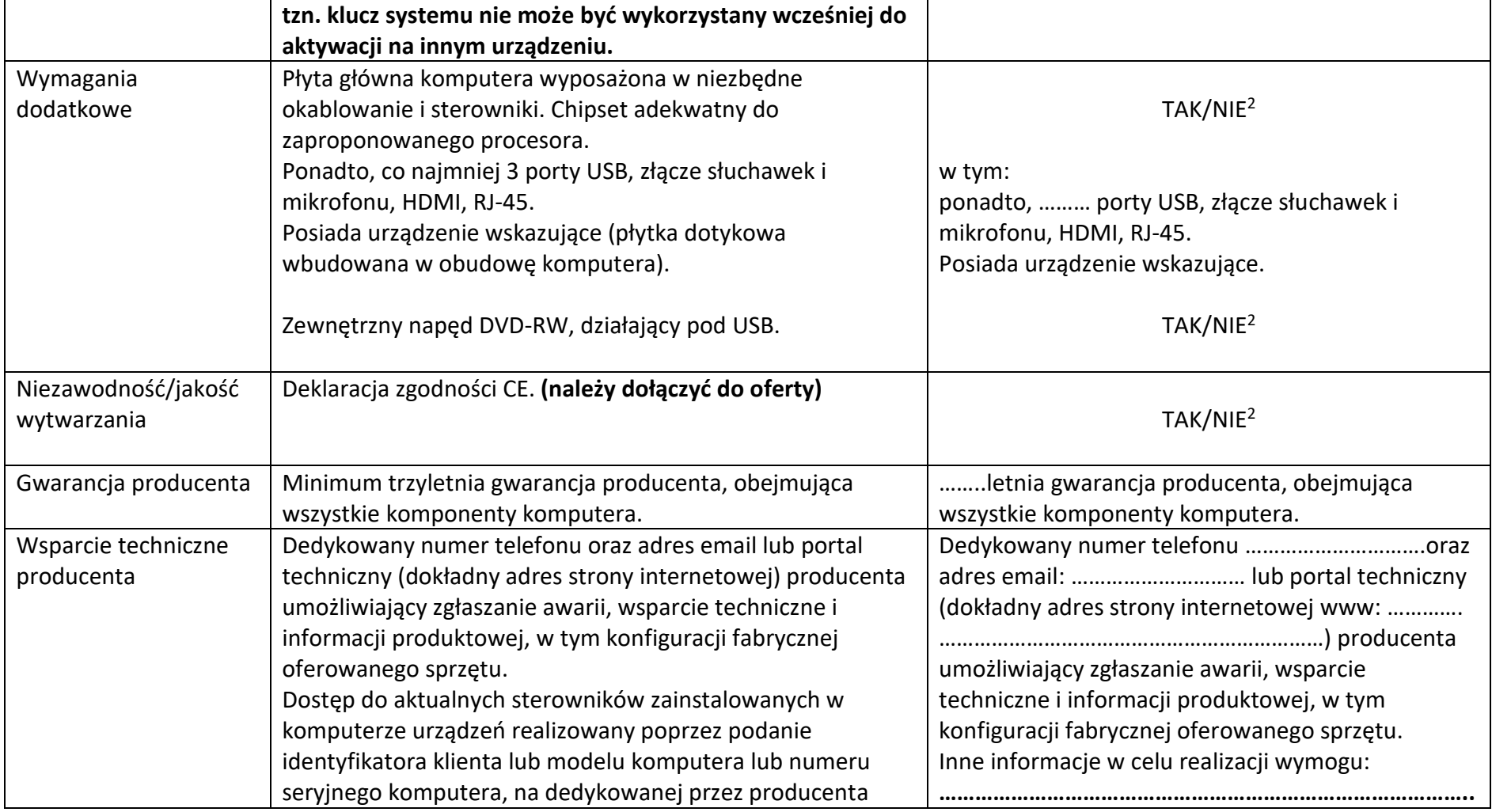

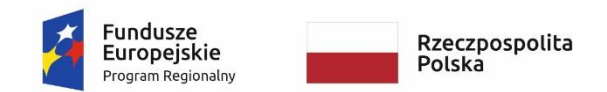

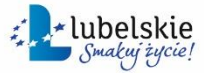

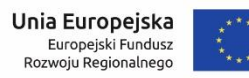

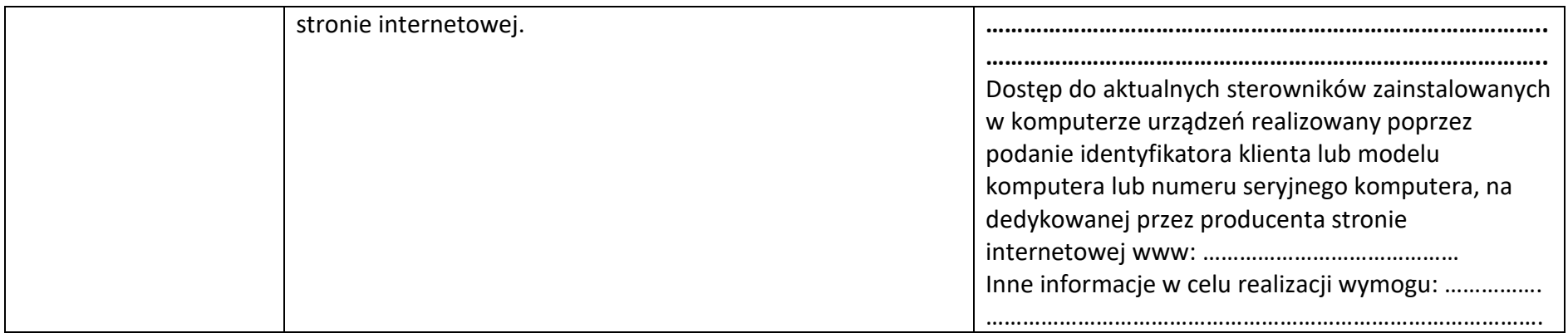

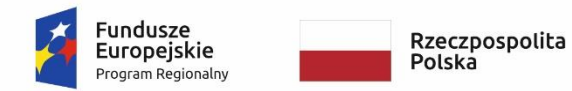

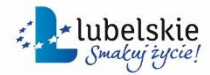

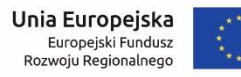

#### WRG.271.6.2023

# **Komputer stacjonarny**

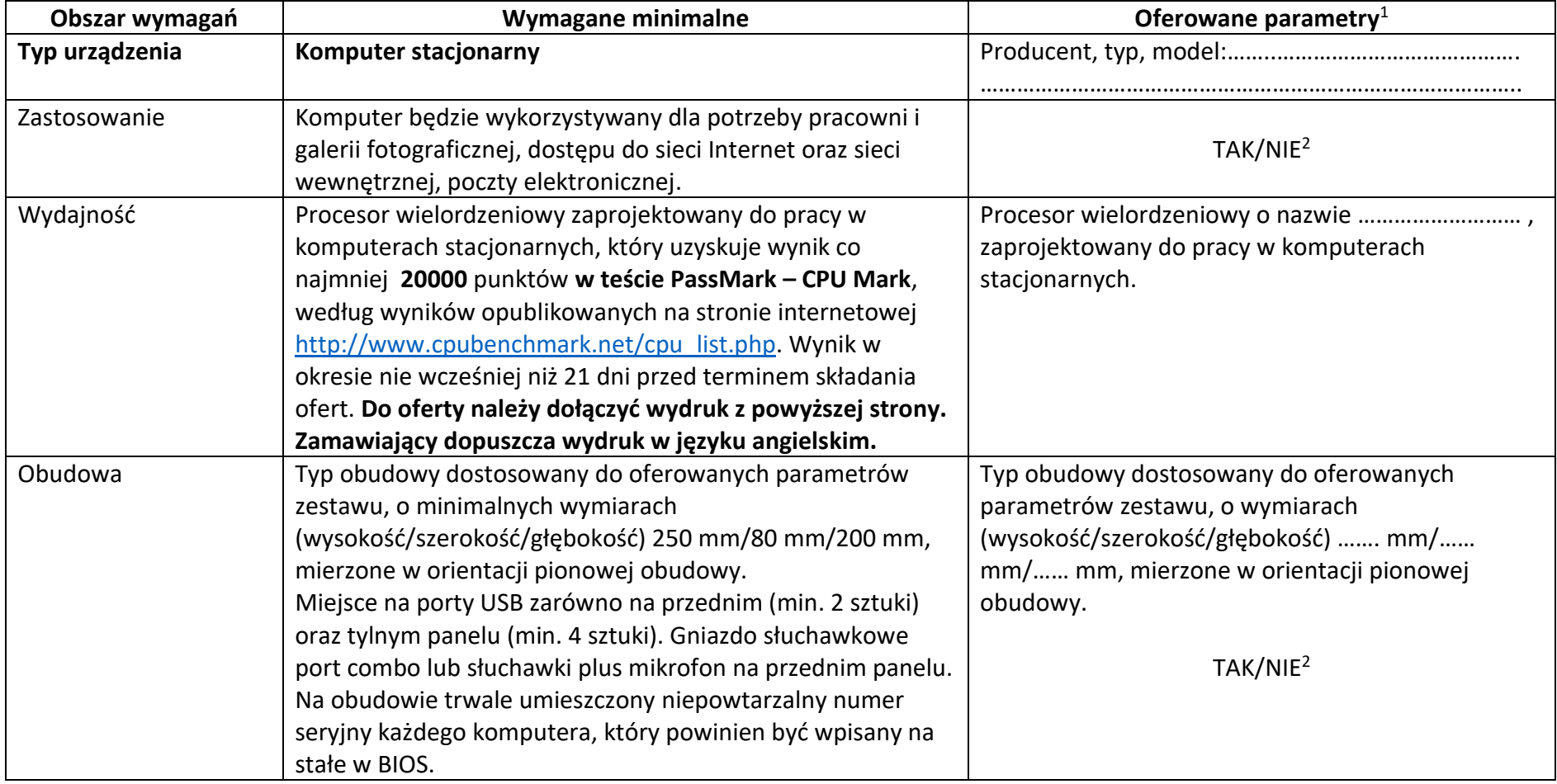

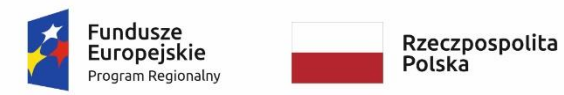

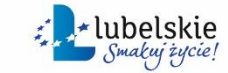

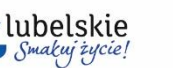

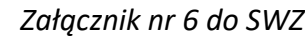

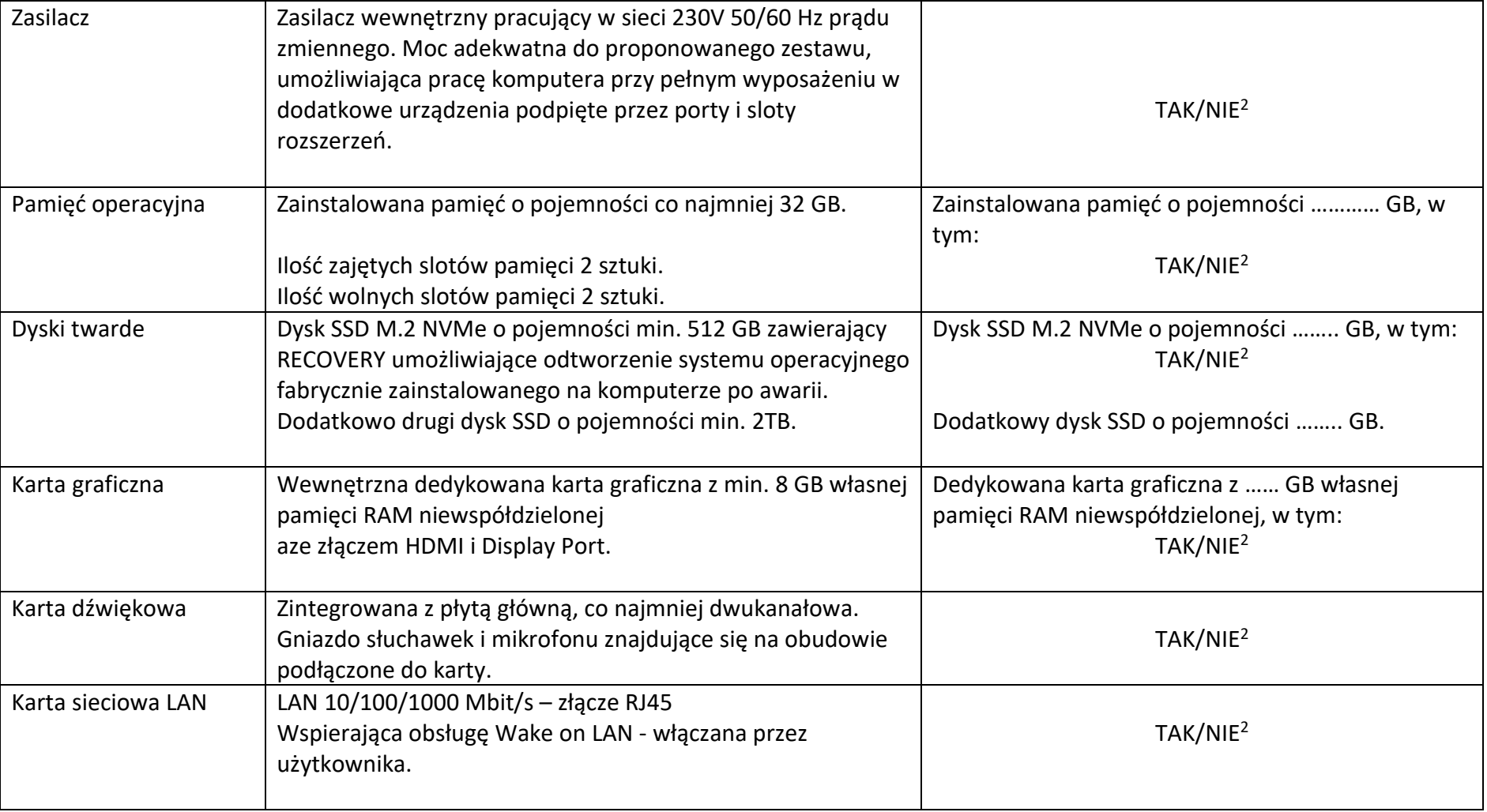

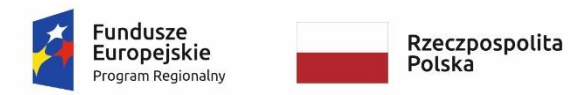

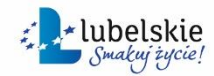

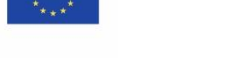

#### WRG.271.6.2023

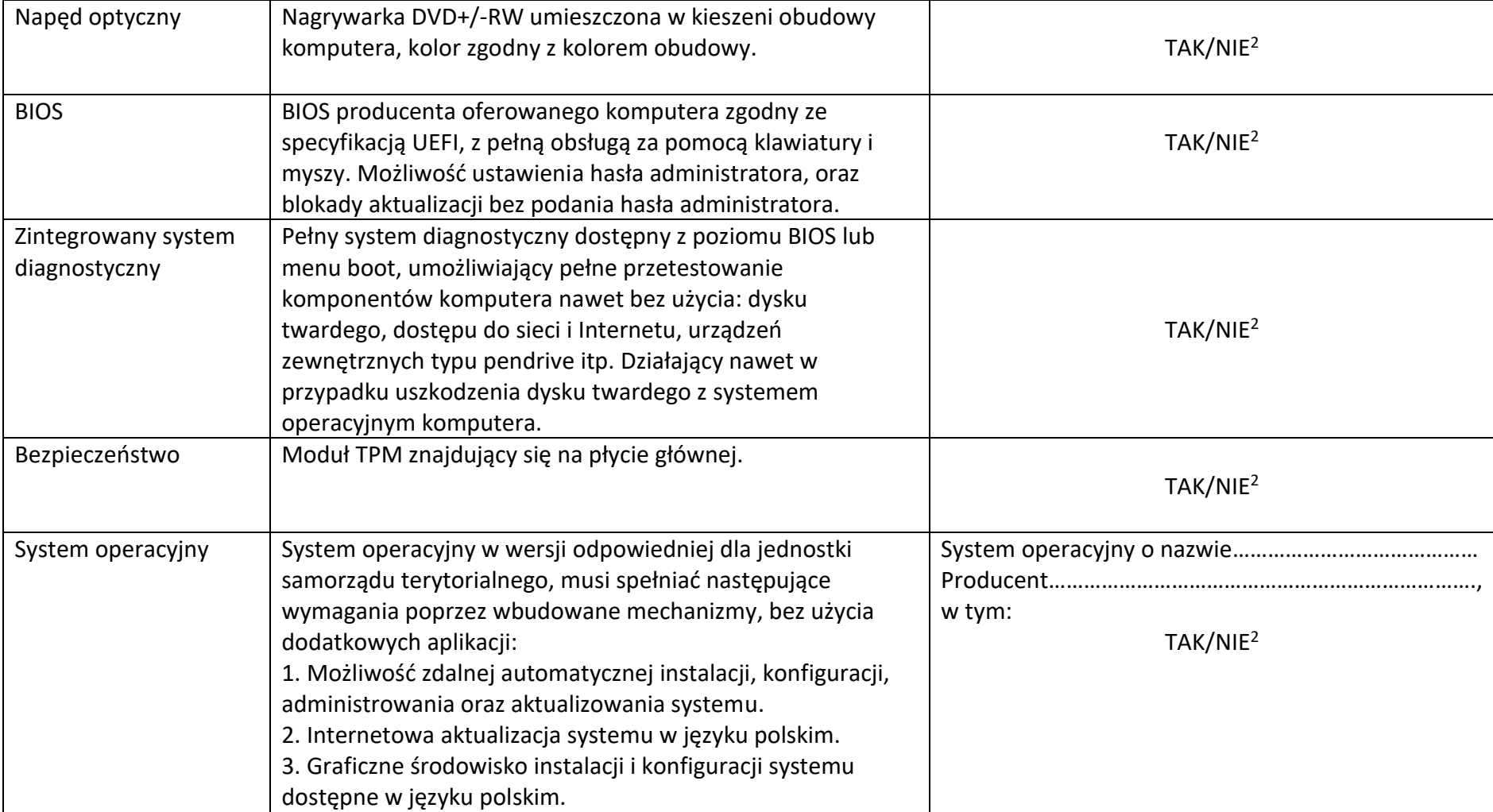

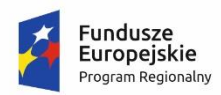

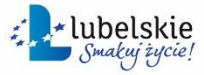

**Unia Europejska**<br>Europejski Fundusz<br>Rozwoju Regionalnego

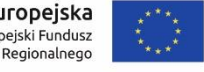

#### *Załącznik nr 6 do SWZ*

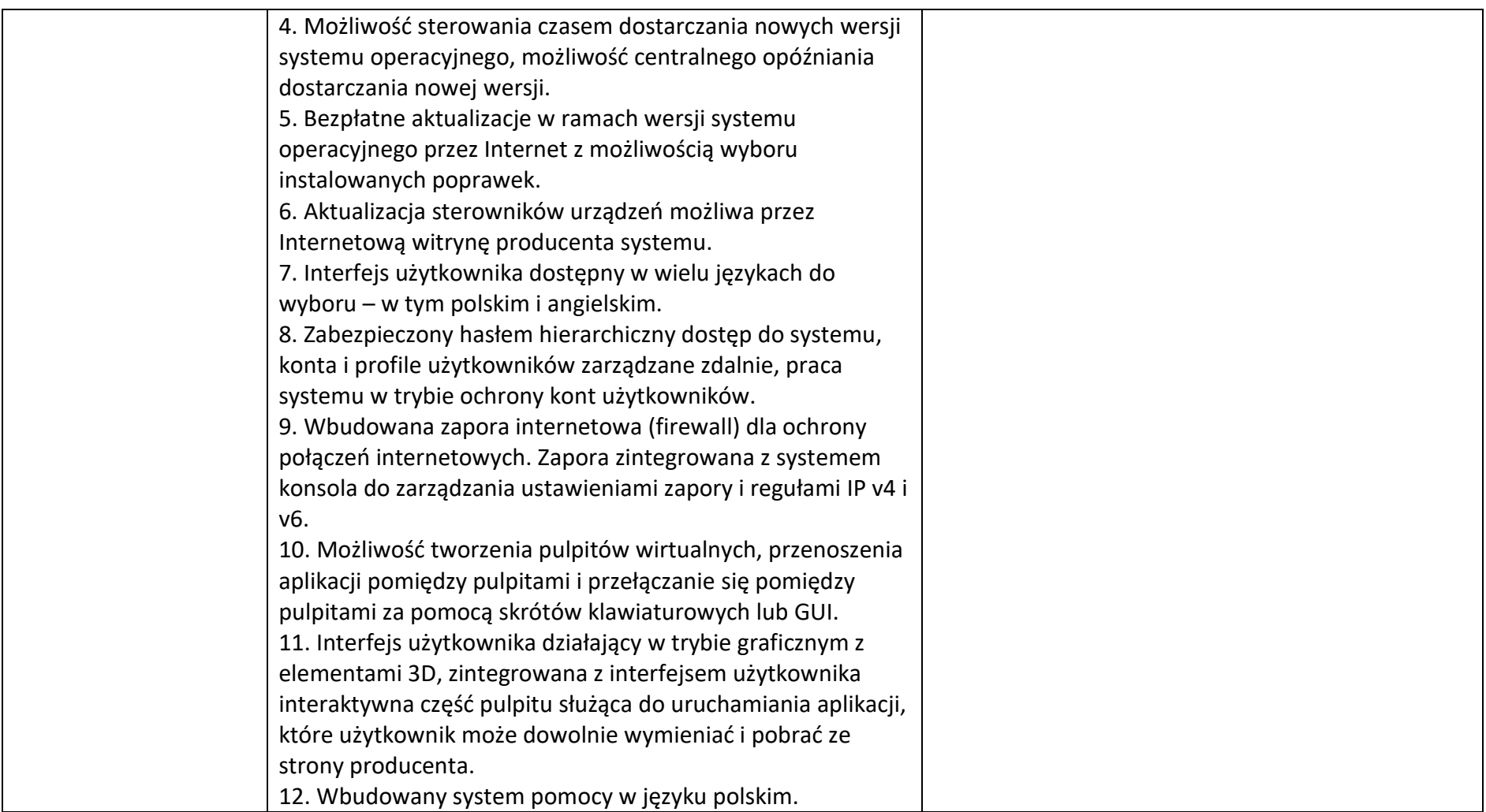

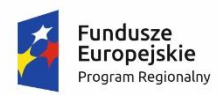

Rzeczpospolita<br>Polska

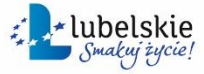

**Unia Europejska**<br>Europejski Fundusz<br>Rozwoju Regionalnego

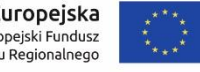

#### *Zał ącznik nr 6 do SWZ*

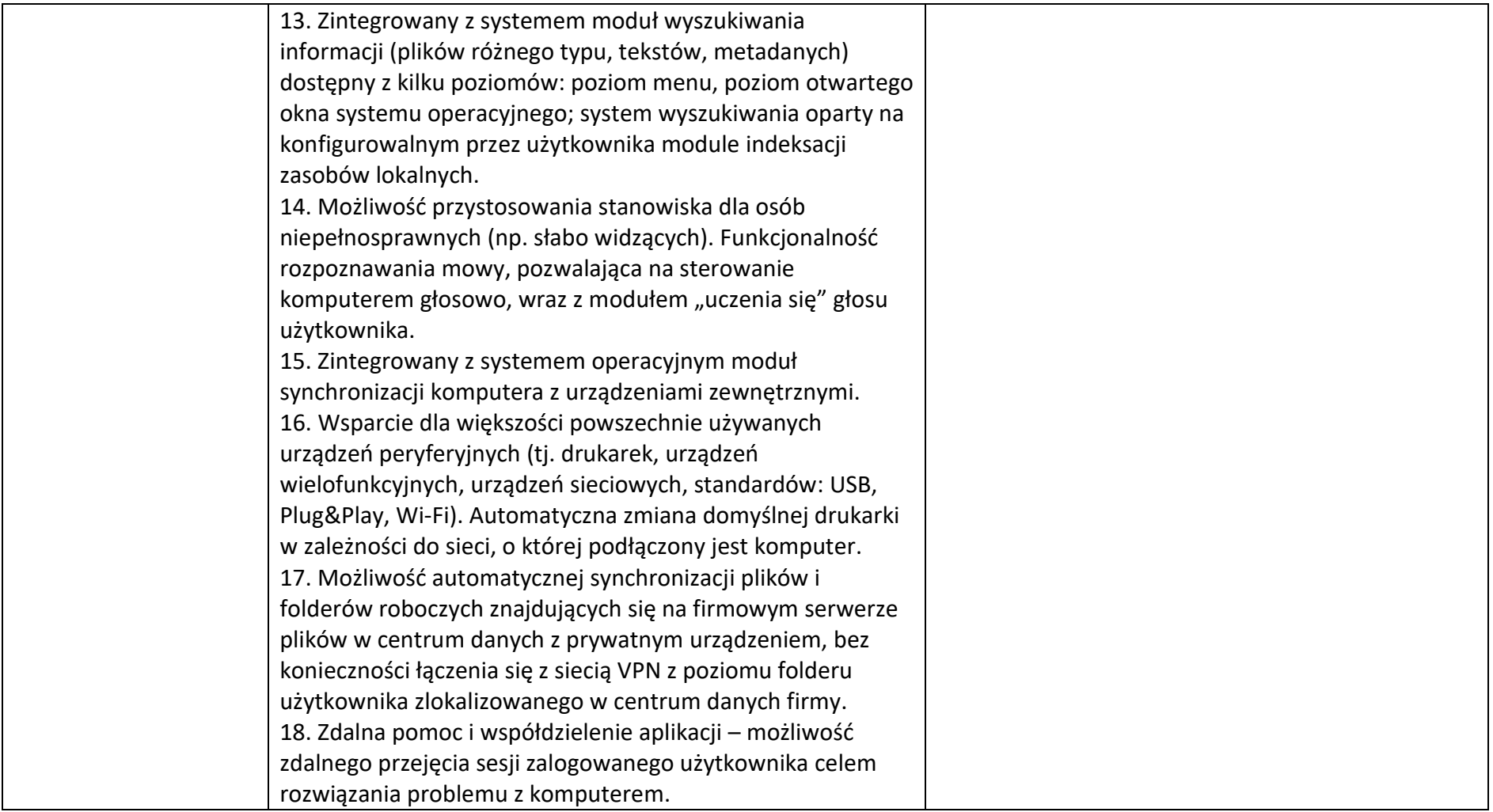

23

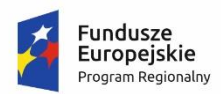

Rzeczpospolita<br>Polska

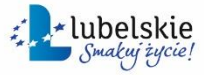

**Unia Europejska**<br>Europejski Fundusz<br>Rozwoju Regionalnego

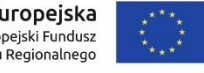

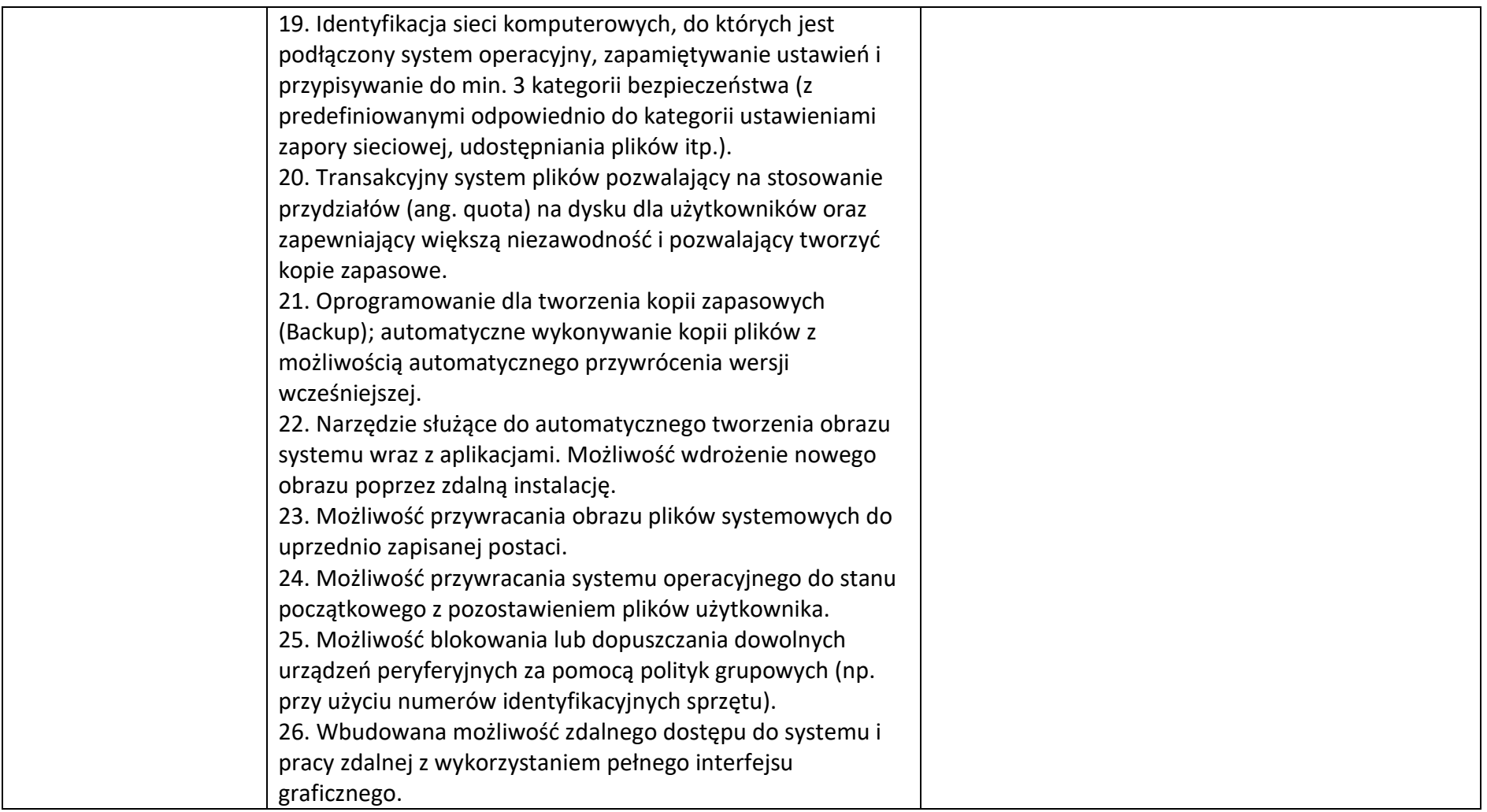

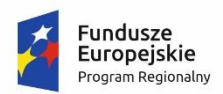

Rzeczpospolita<br>Polska

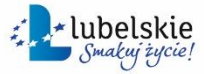

**Unia Europejska**<br>Europejski Fundusz<br>Rozwoju Regionalnego

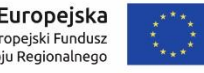

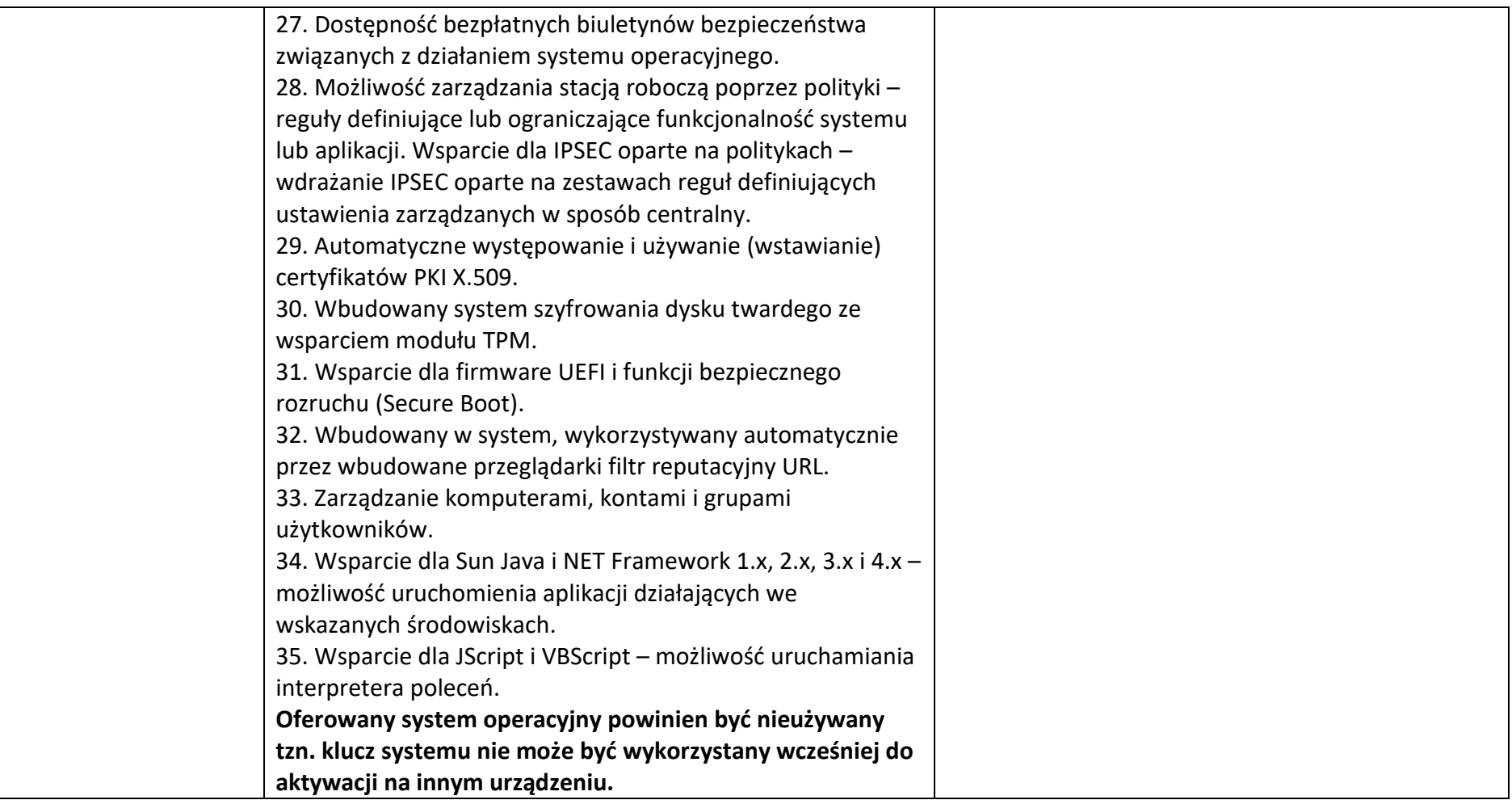

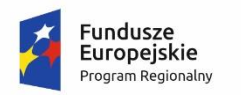

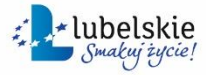

**Unia Europejska**<br>Europejski Fundusz<br>Rozwoju Regionalnego

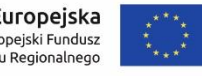

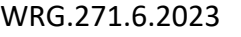

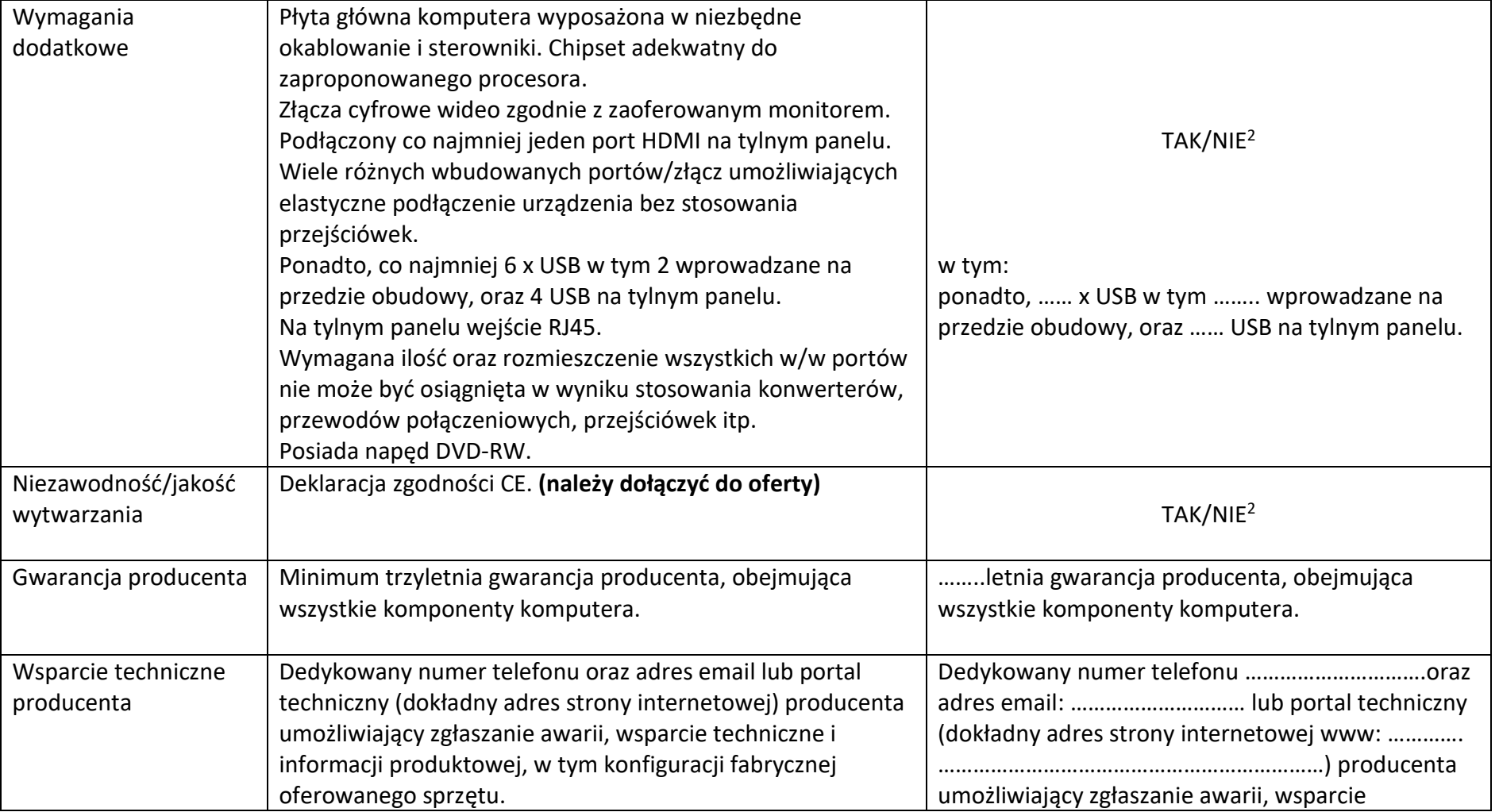

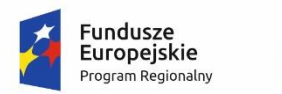

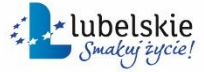

**Unia Europejska**<br>Europejski Fundusz<br>Rozwoju Regionalnego

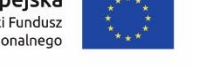

#### WRG.271.6.2023

 $\Gamma$ 

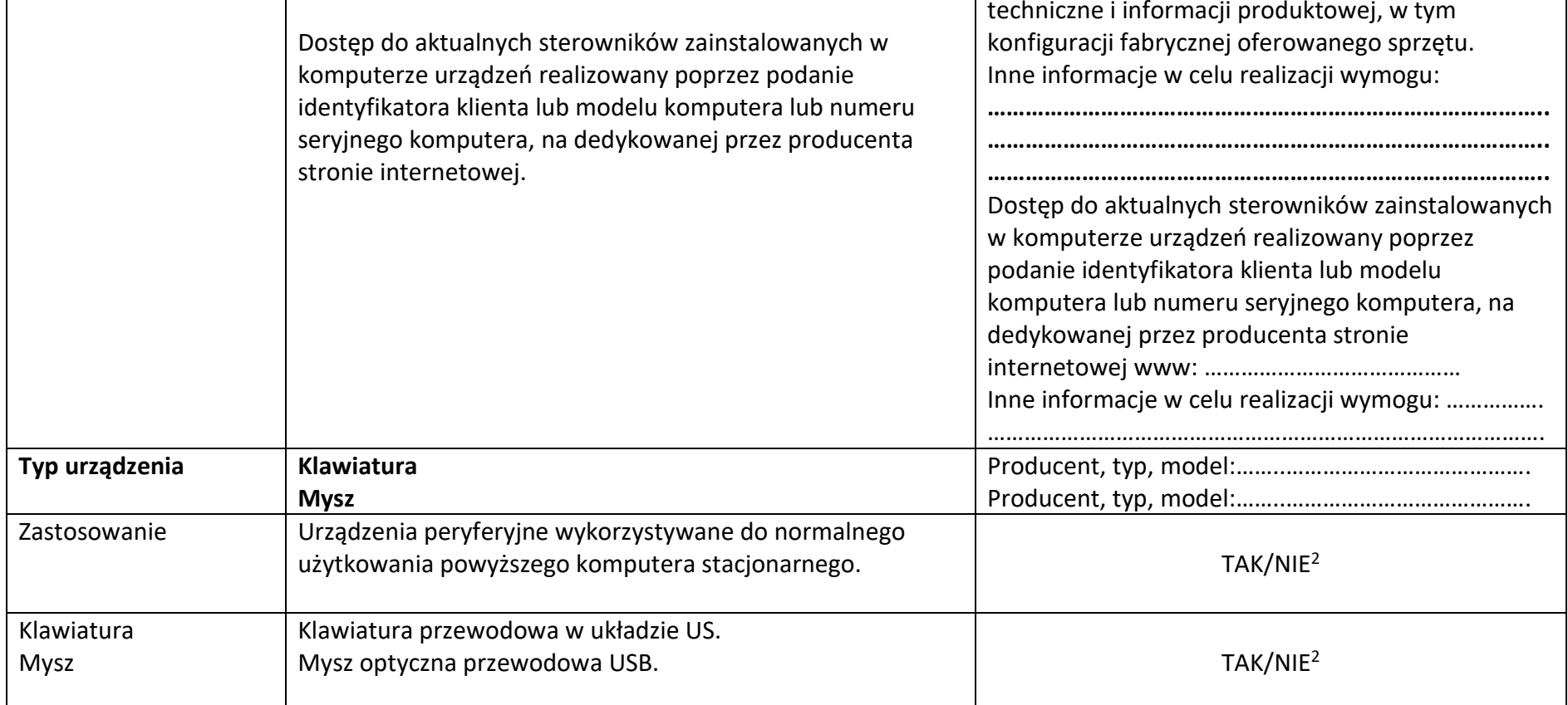

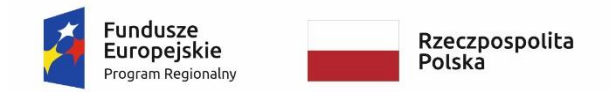

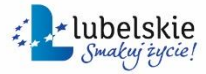

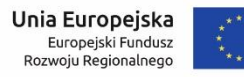

# **Monitor do obróbki fotografii**

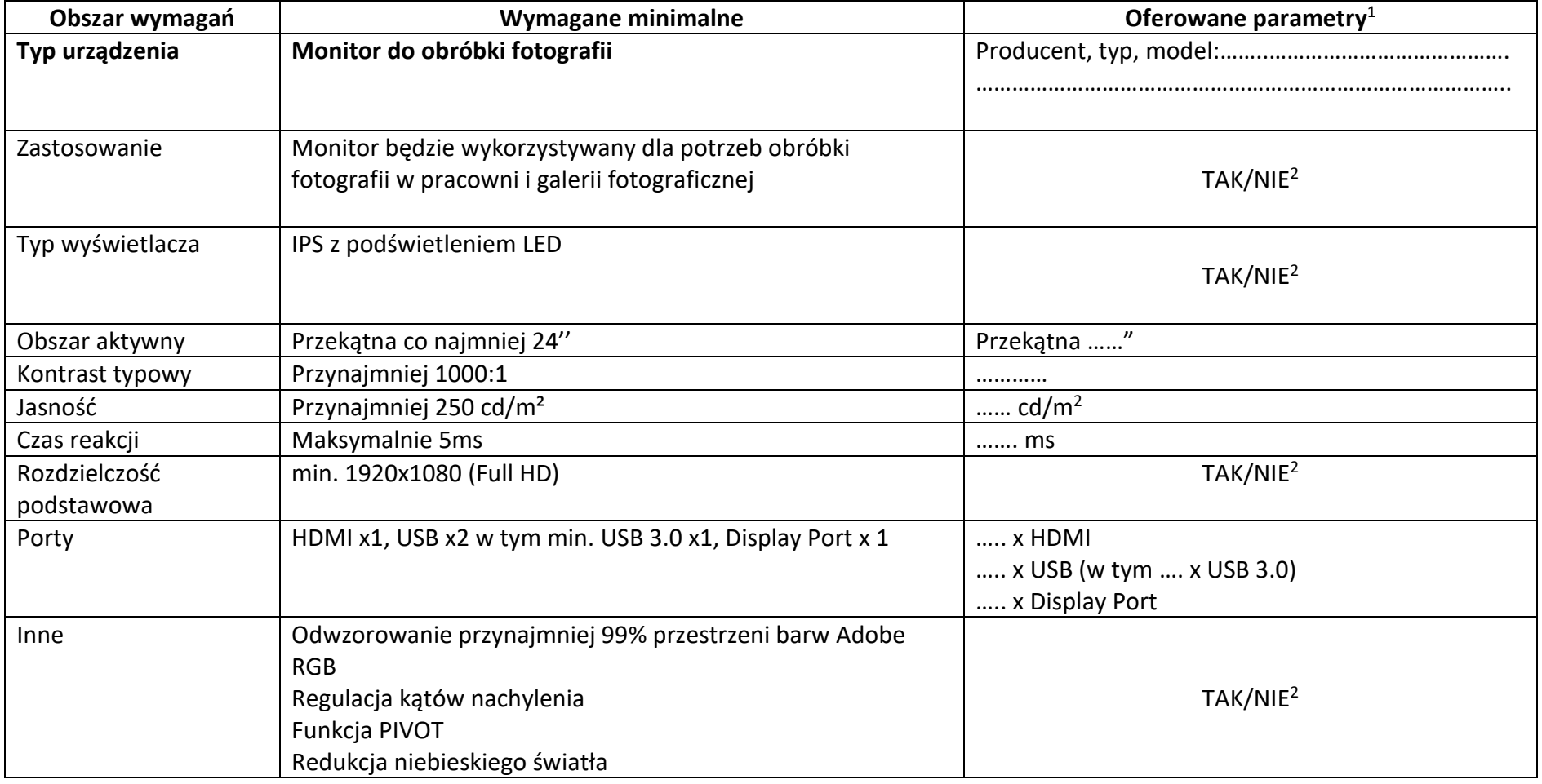

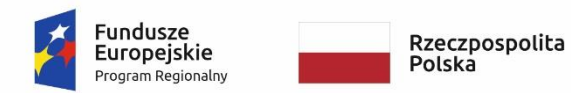

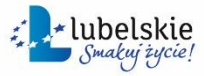

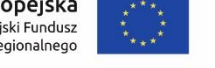

#### *Załącznik nr 6 do SWZ*

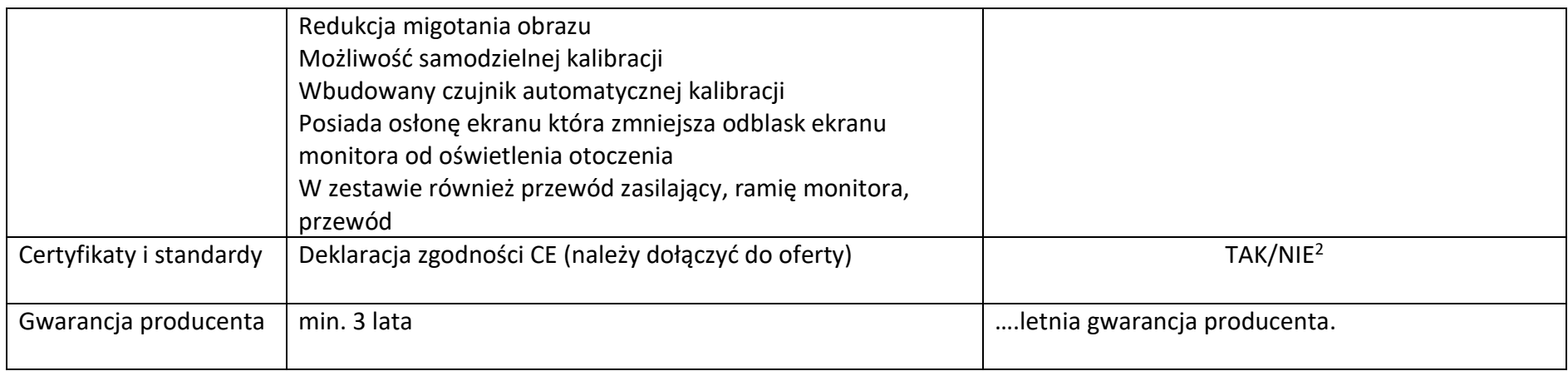

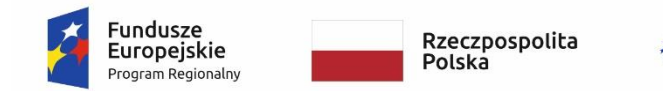

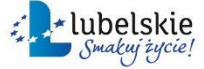

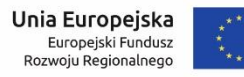

# **Atramentowa drukarka fotograficzna**

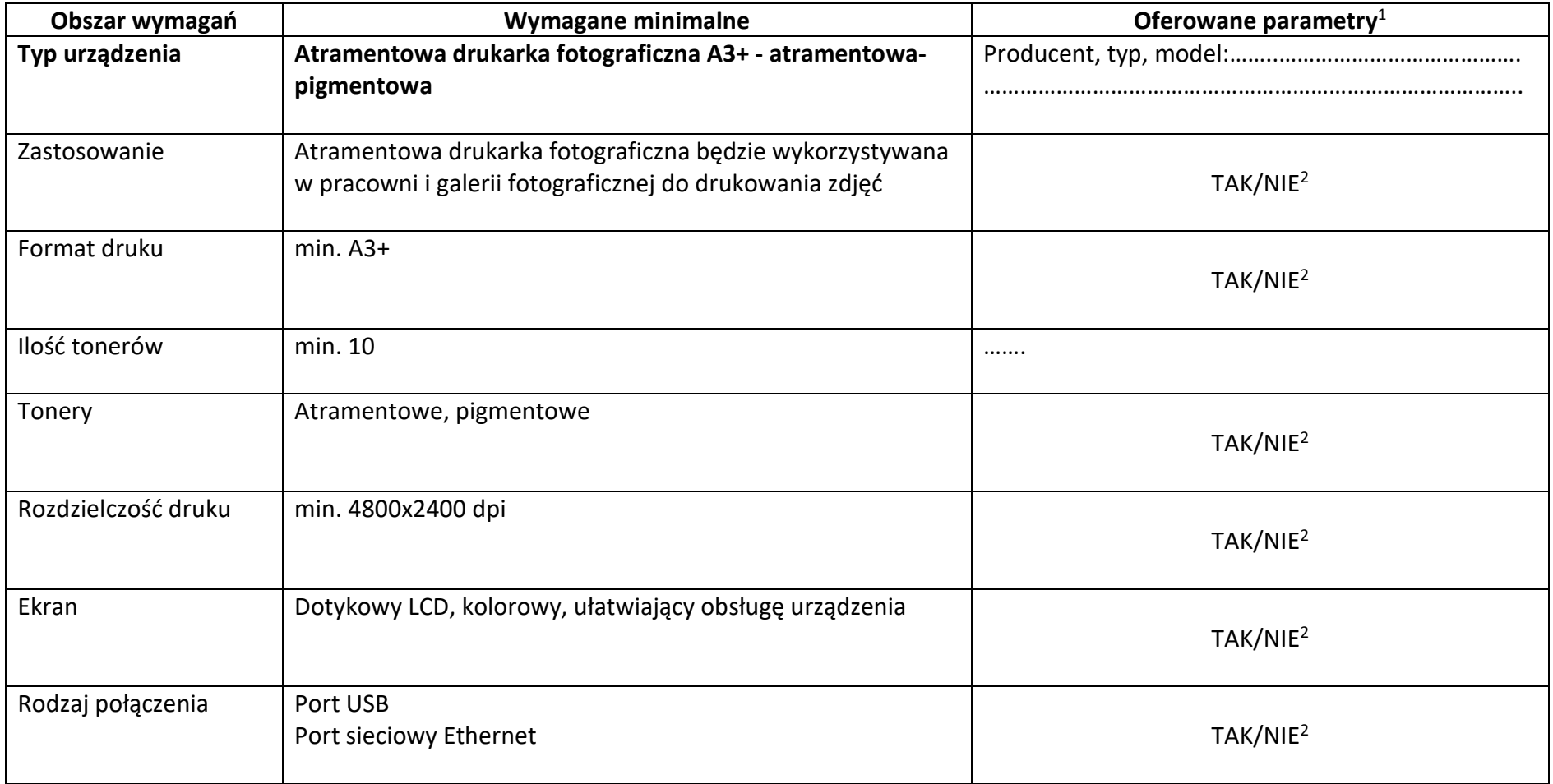

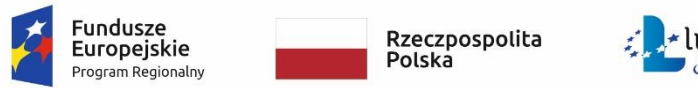

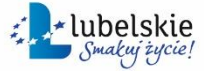

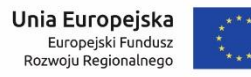

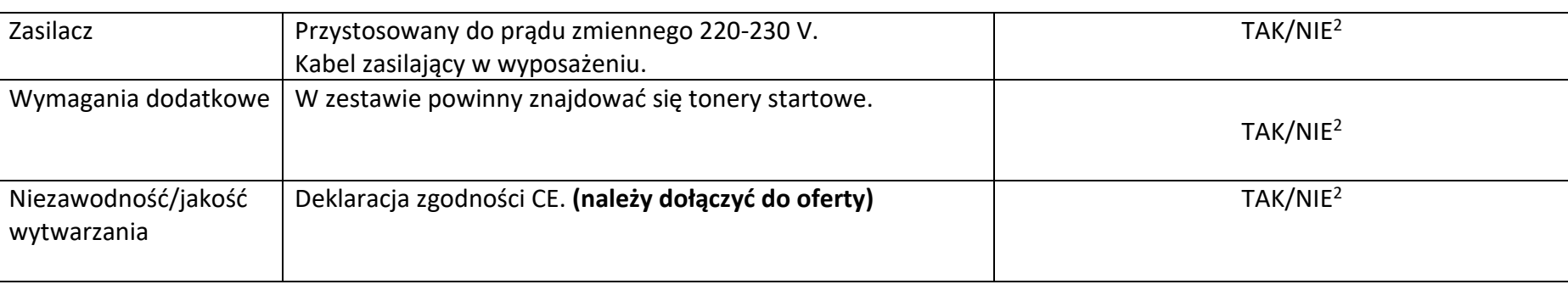

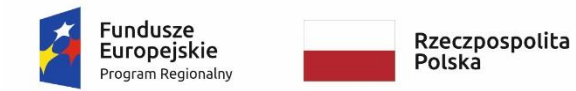

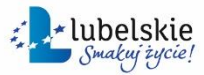

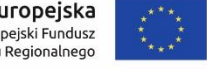

#### *Załącznik nr 6 do SWZ*

#### WRG.271.6.2023

# **Oprogramowanie do obróbki zdjęć**

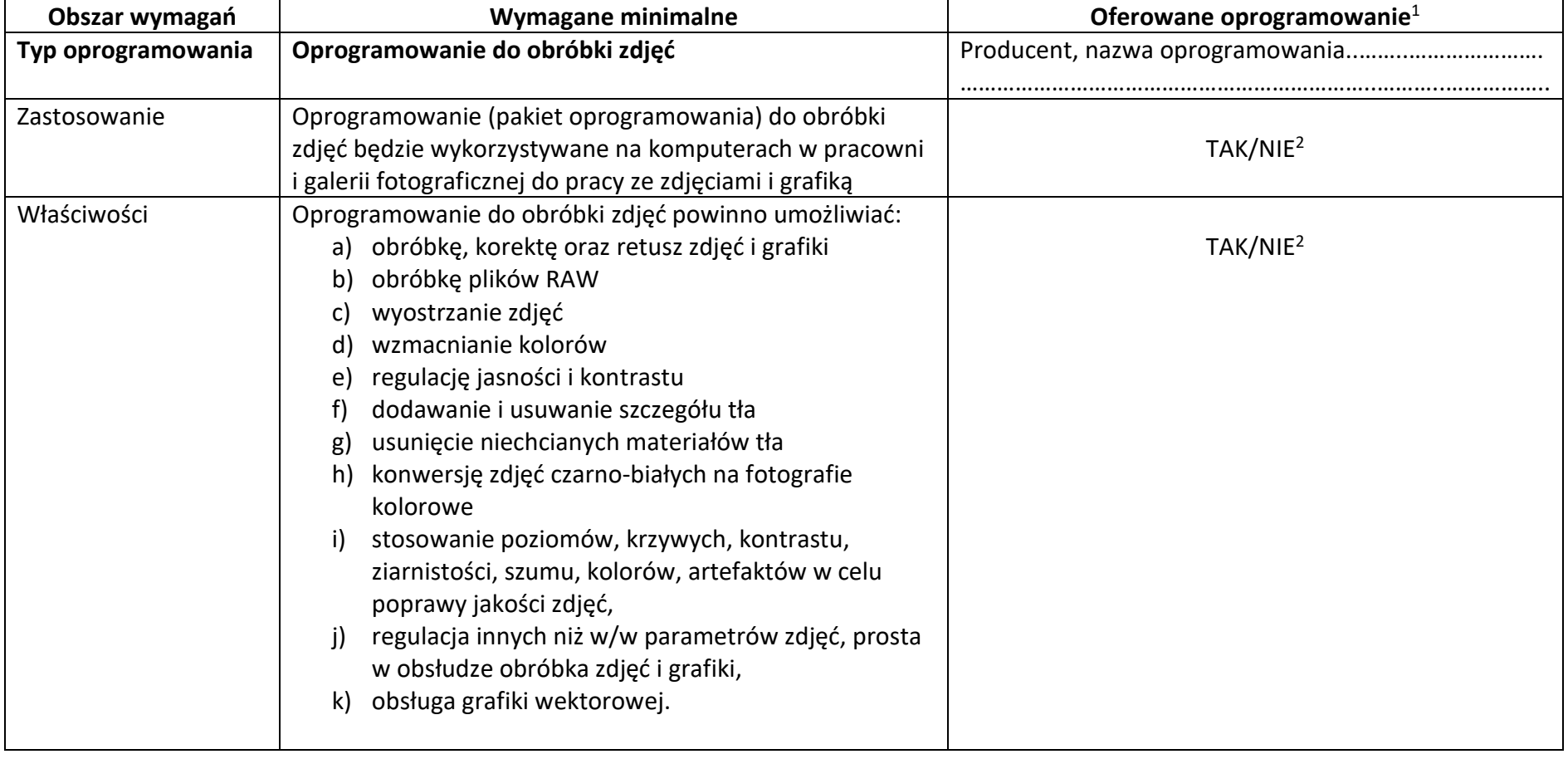

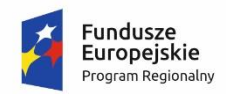

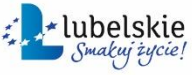

**Unia Europejska**<br>Europejski Fundusz Rozwoju Regionalnego

#### *Załącznik nr 6 do SWZ*

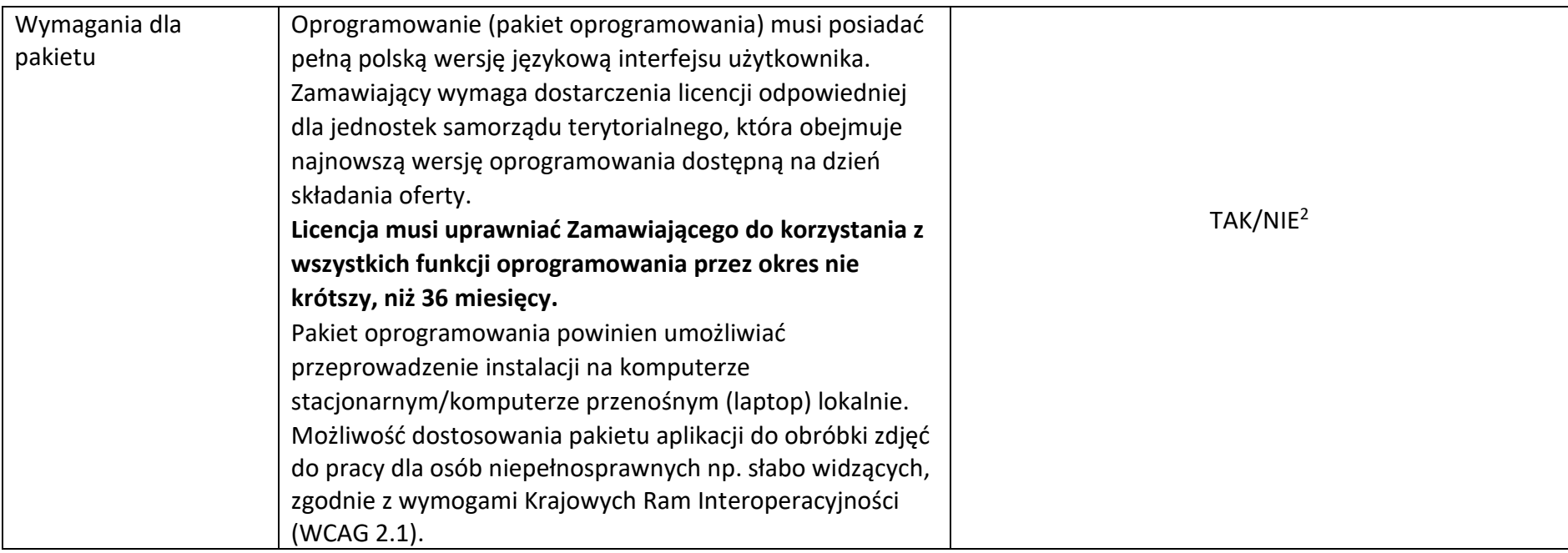

**<sup>1</sup> W kolumnach tabeli pn. "Oferowane parametry" i "Oferowane oprogramowanie" należy bezwzględnie odnieść się do każdego "Obszaru wymagań" tejże tabeli: odpowiednio wskazać nazwę producenta, typ i model urządzenia, producenta i nazwę oprogramowania, "TAK" albo "NIE" oraz rzeczywiste wielkości parametrów oferowanego urządzenia i oprogramowania – poprzez uzupełnienie.** 

**2 niewłaściwe skreślić**